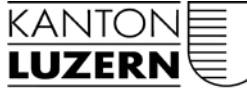

Bildungs- und Kulturdepartement

**Berufsbildungszentrum Wirtschaft, Informatik und Technik**  Oberhofstrasse 45 6020 Emmenbrücke Telefon 041 469 41 00 www.beruf.lu.ch/bbzw

## **Schullehrplan 2016**

## Automatiker/in EFZ

gültig ab Lehrbeginn August 2017

15.7.2019 / V1.2

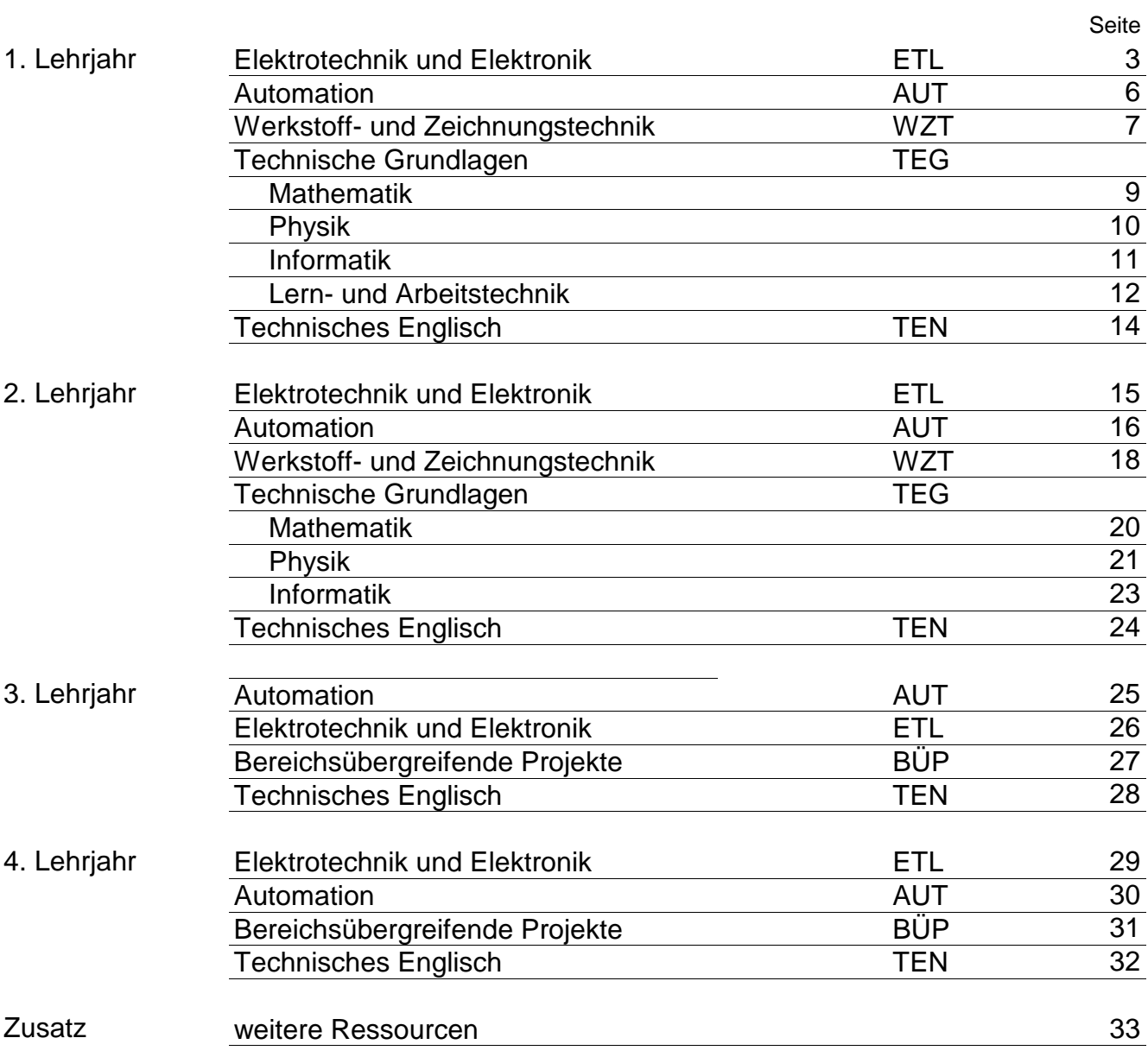

## **Lektionentafel**

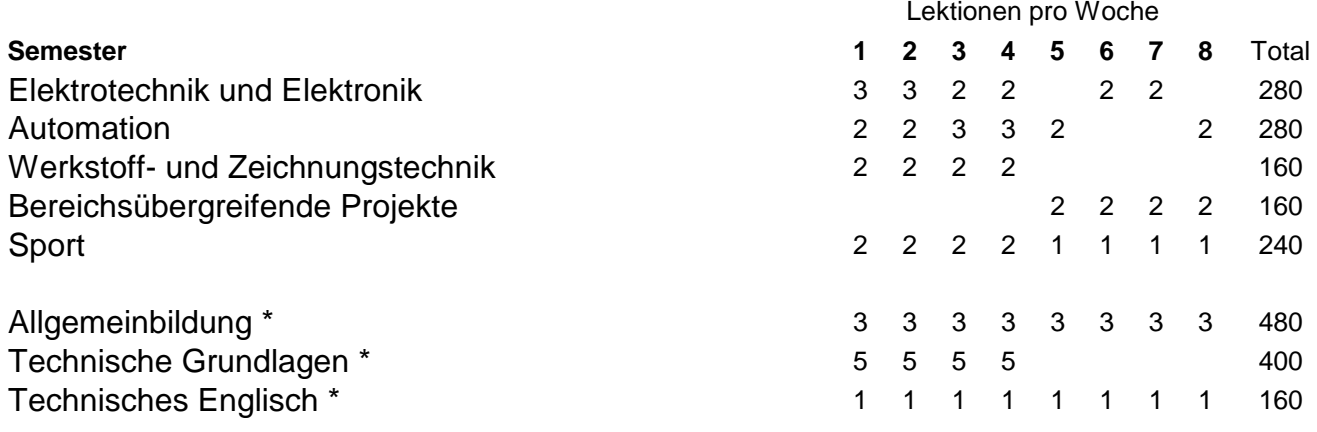

\* nur Lernende ohne BM

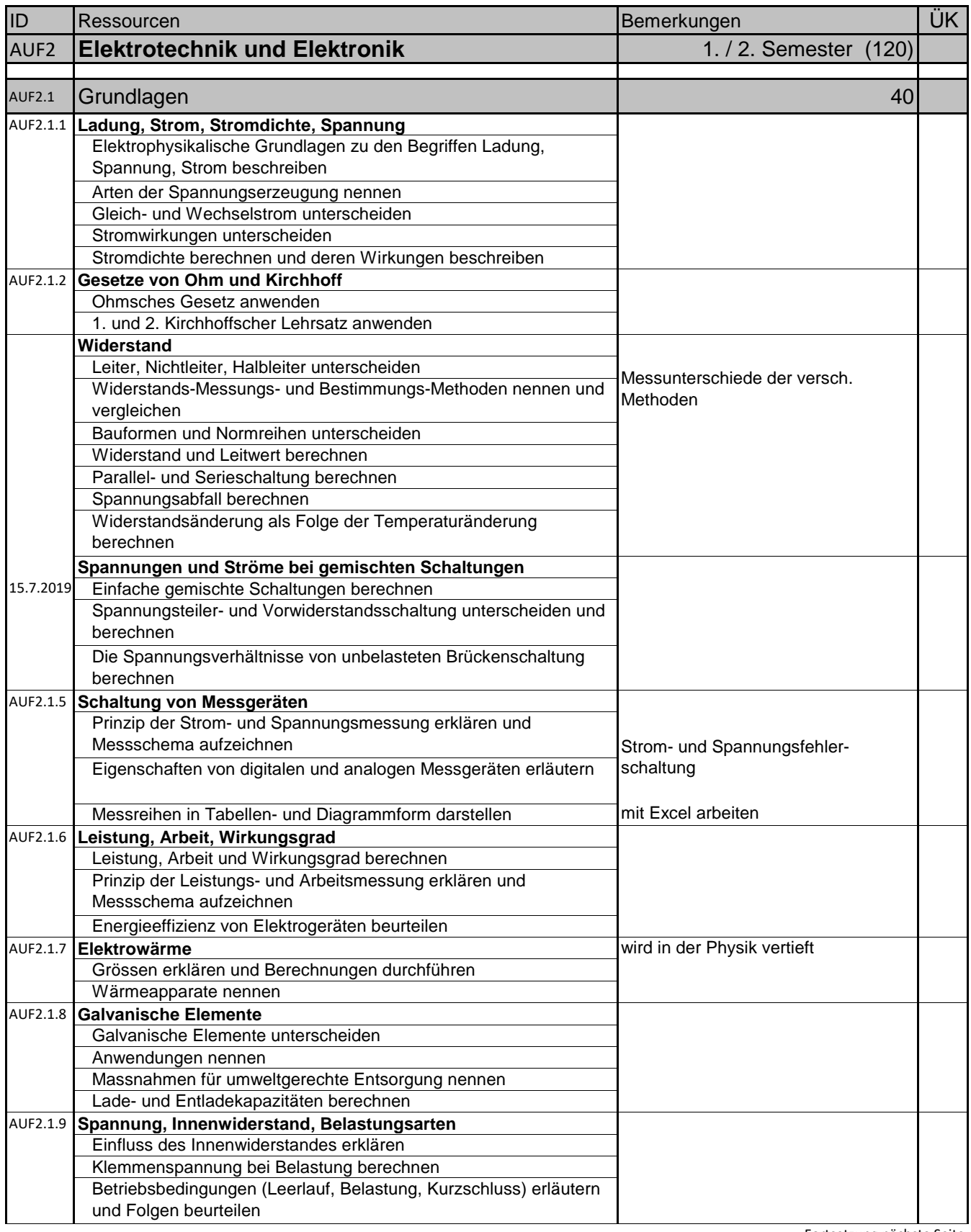

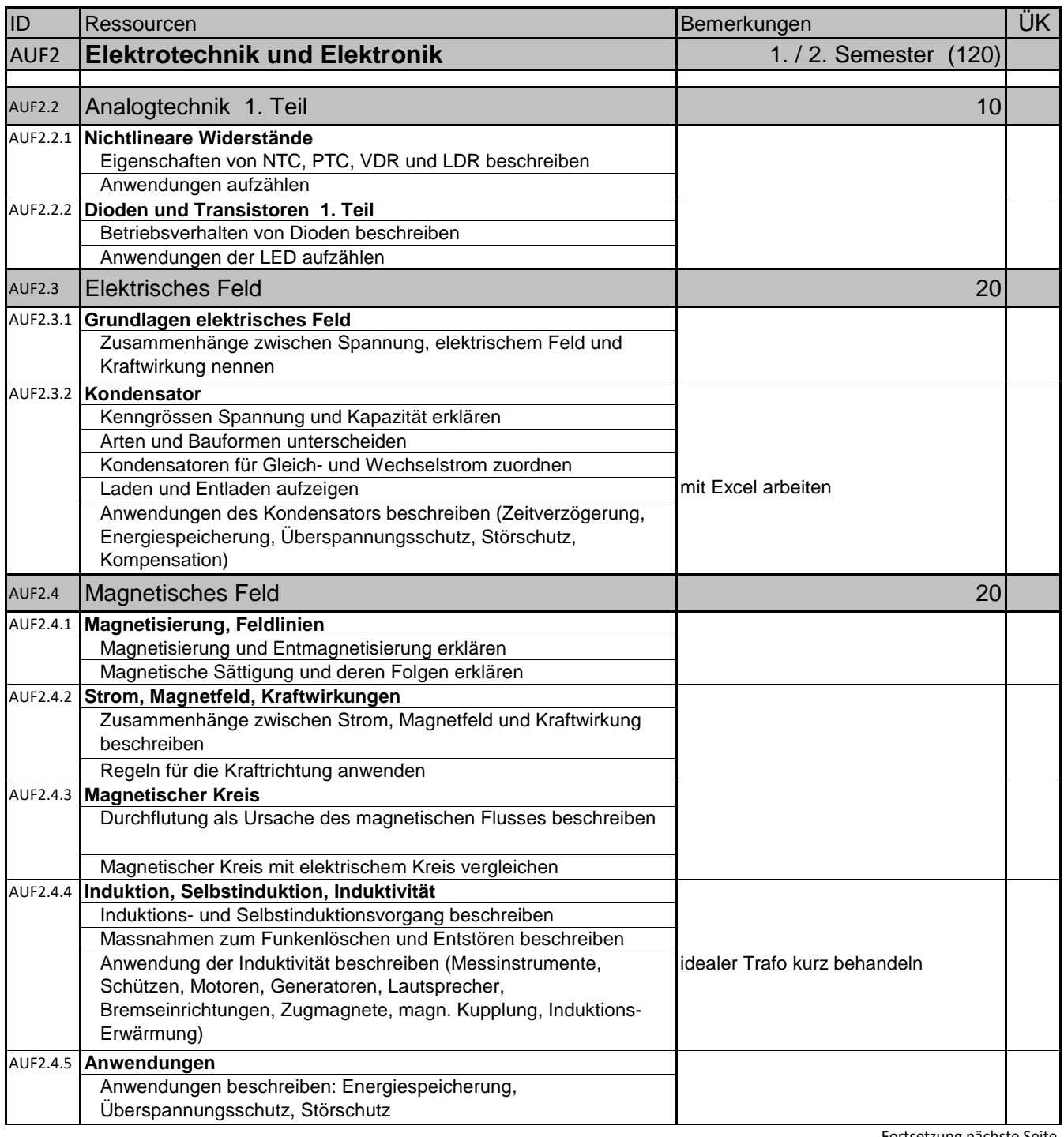

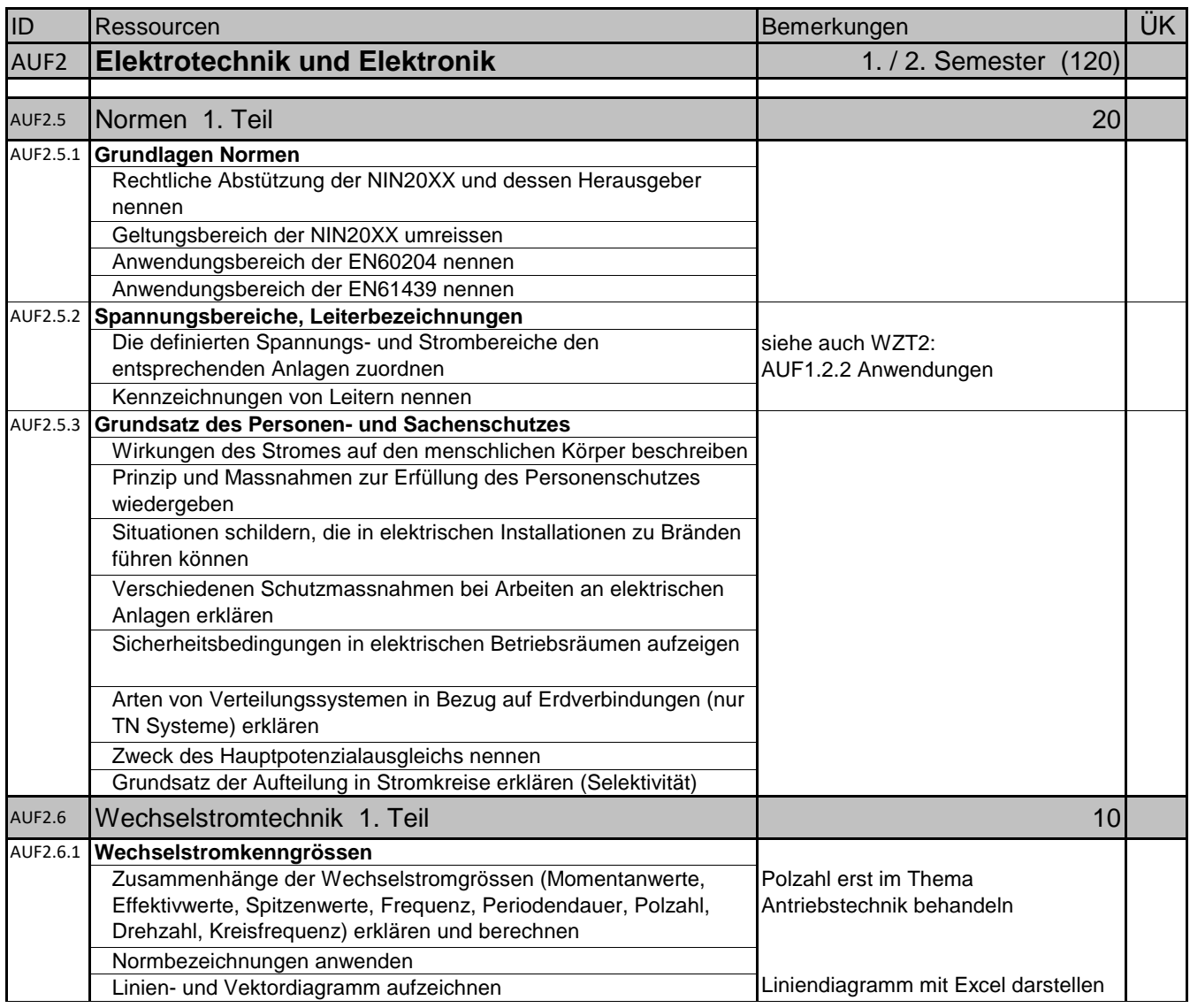

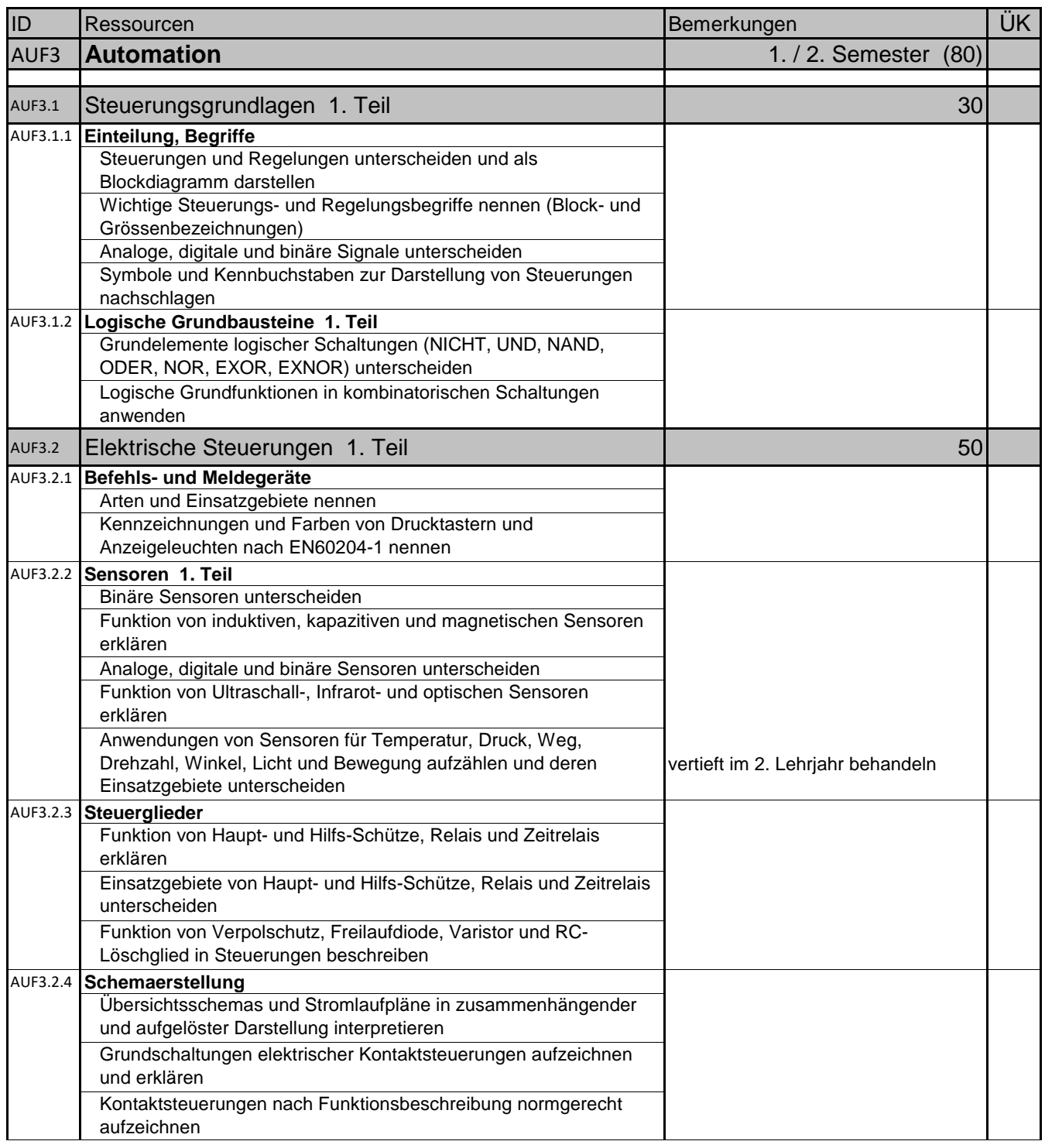

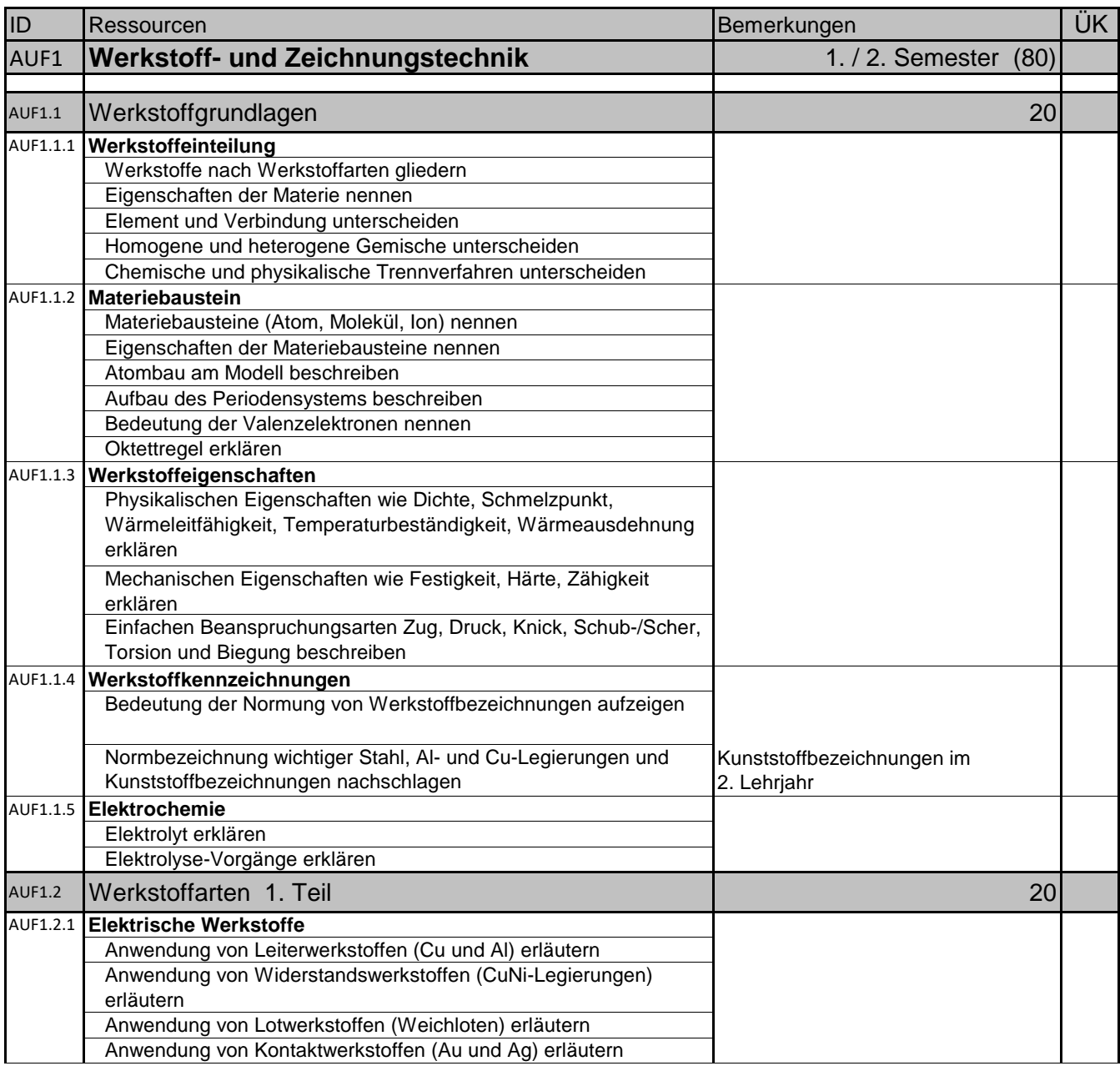

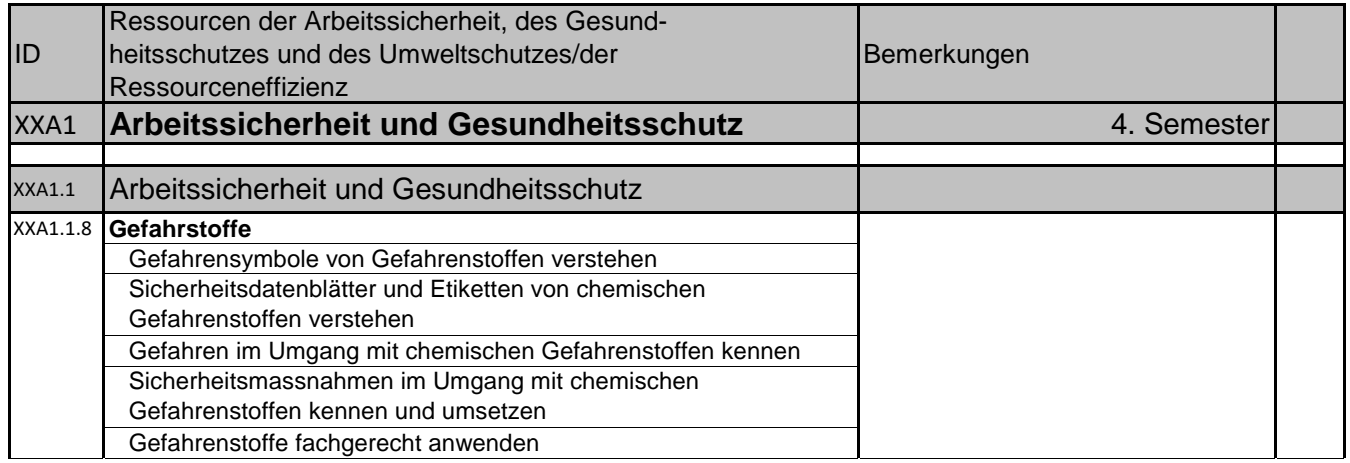

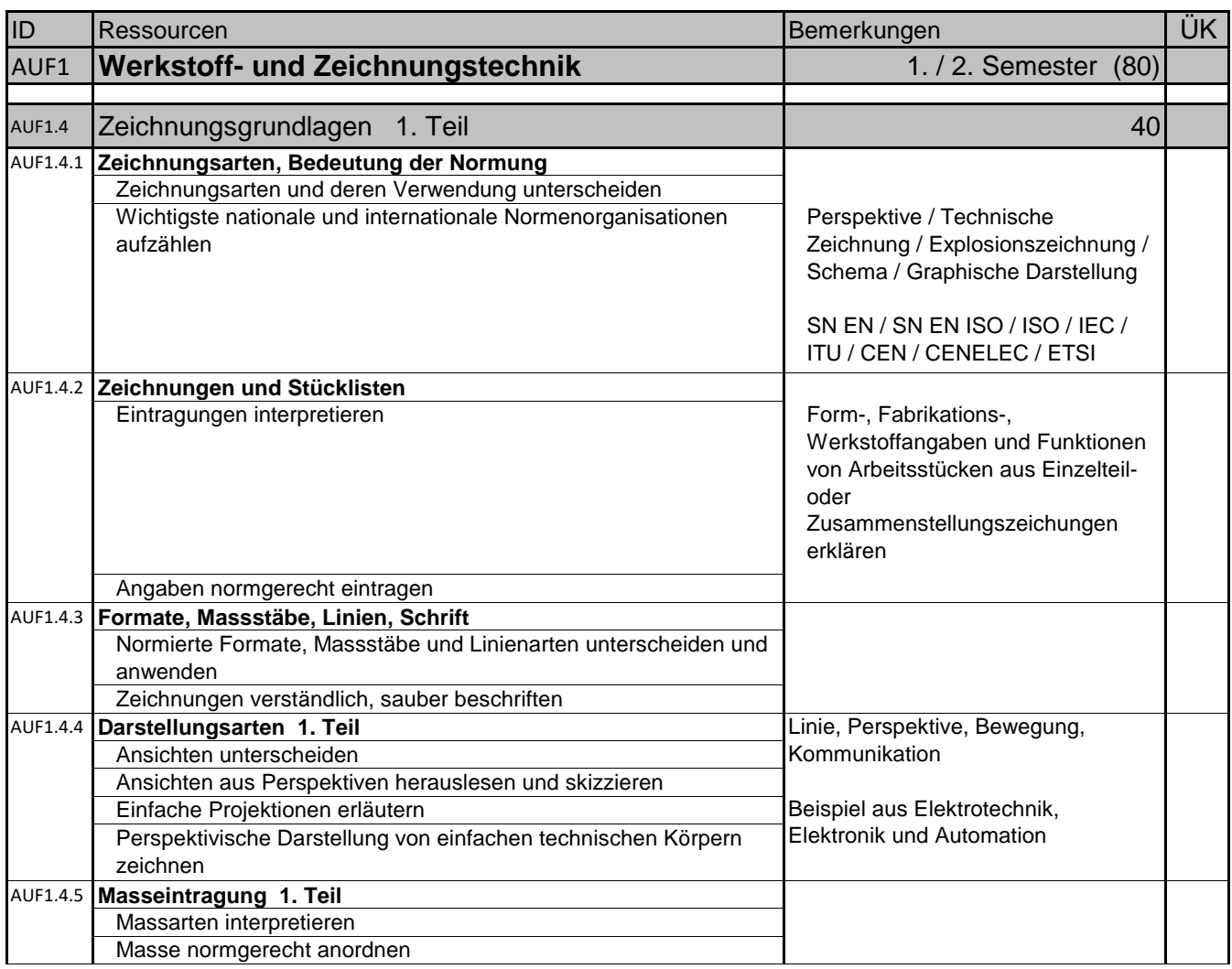

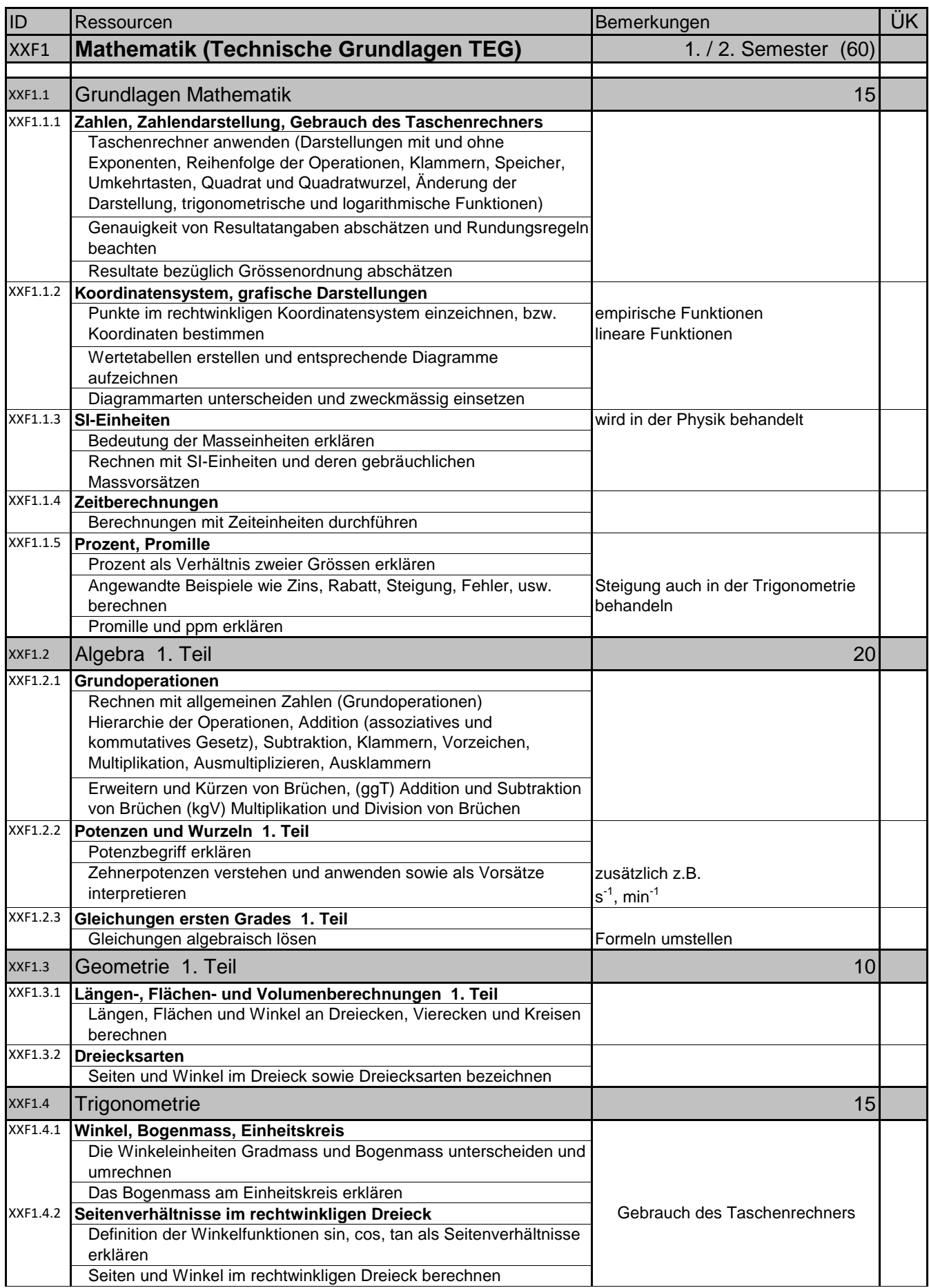

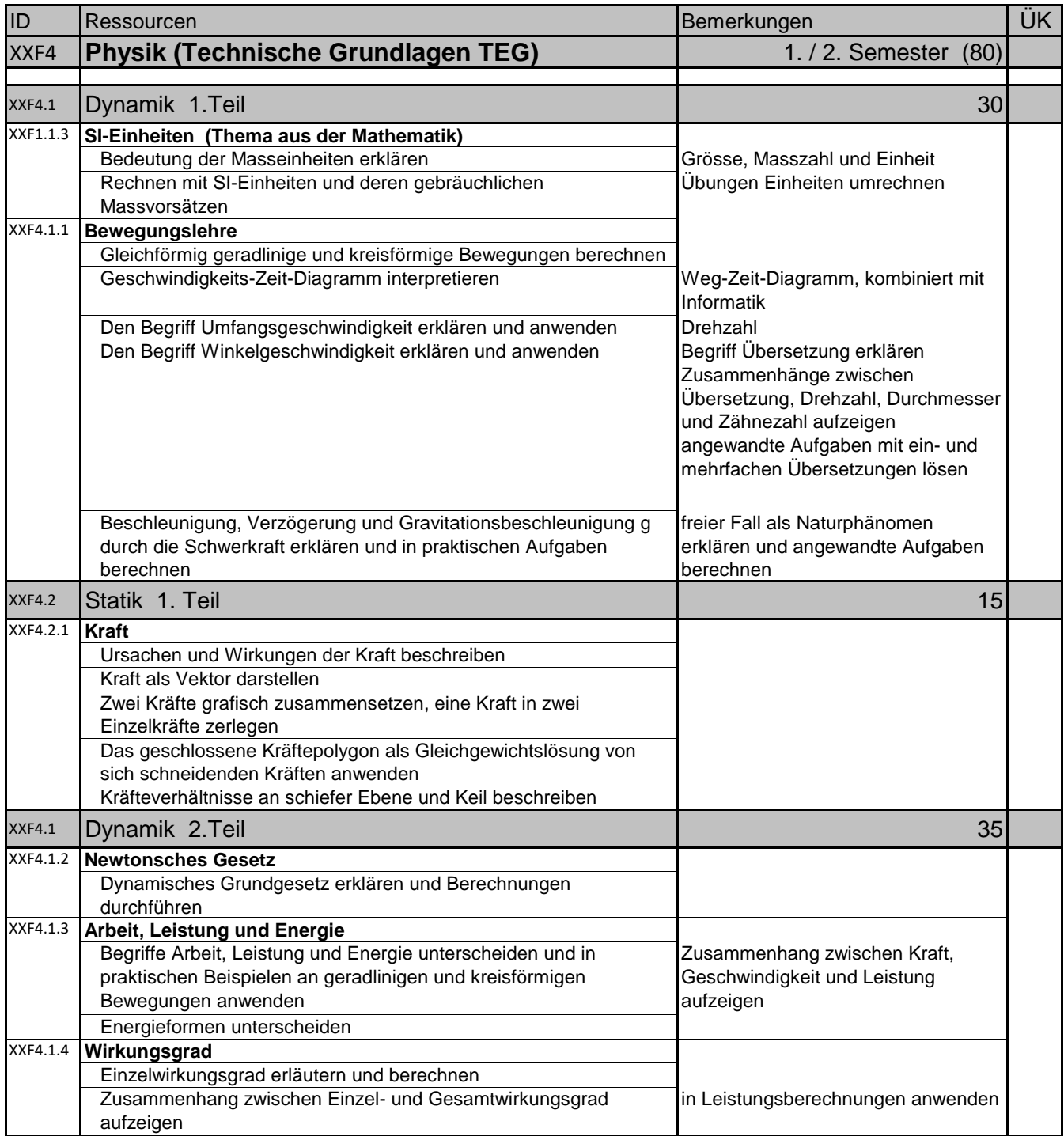

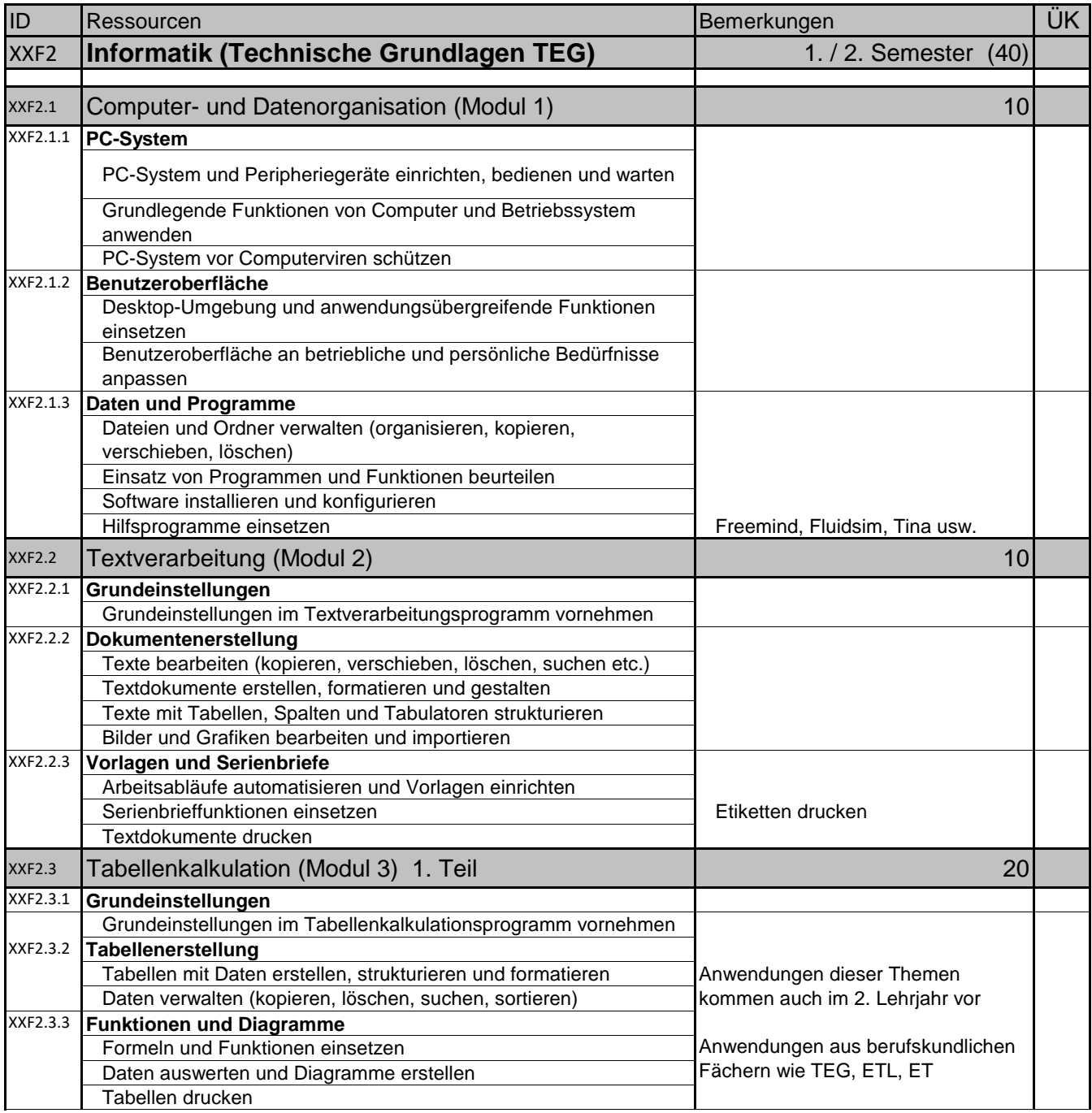

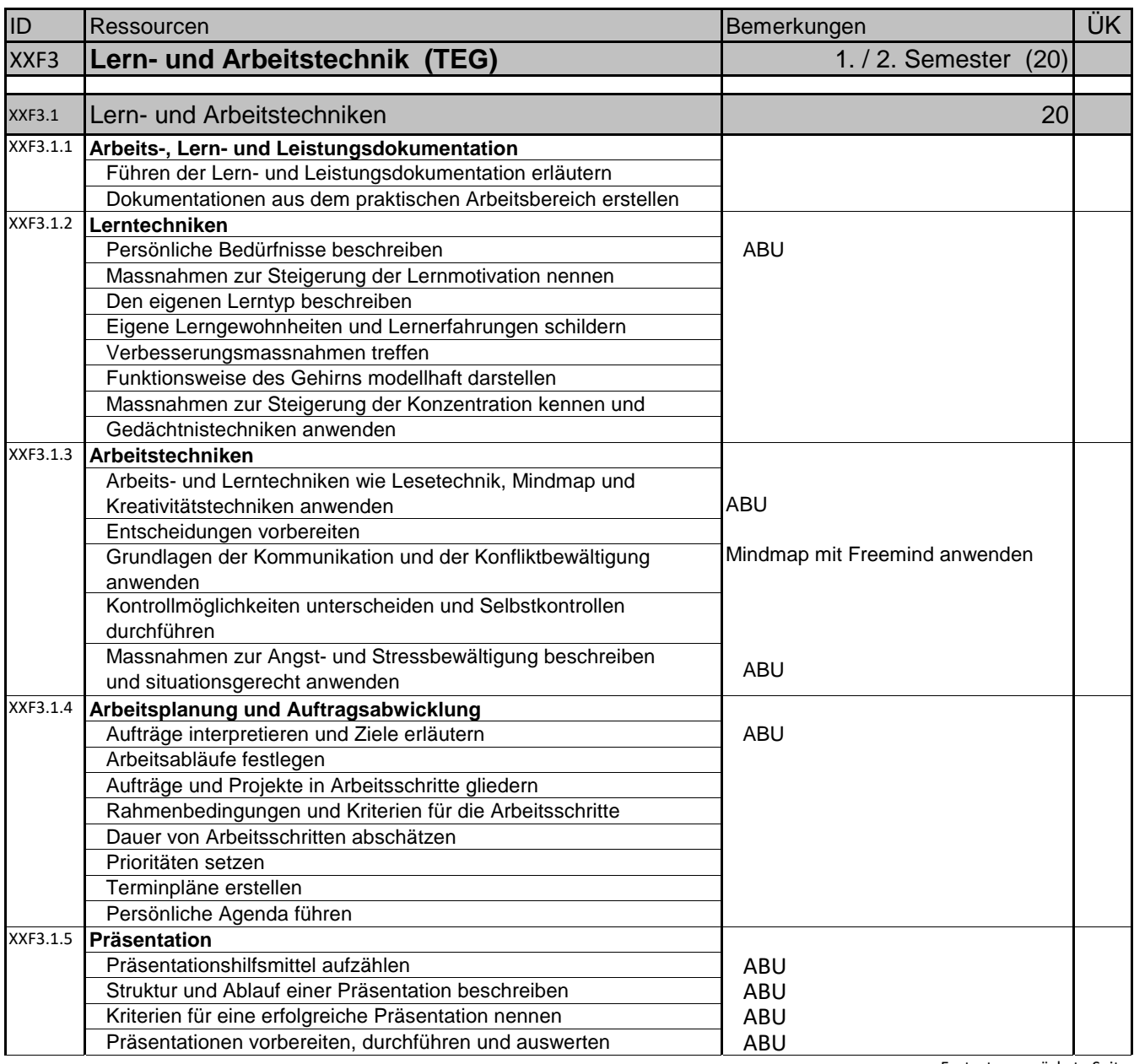

ABU: Diese Themen werden auch in der Allgemeinbildung ABU behandelt, mit der ABU-Lehrperson koordinieren.

## Schullehrplan **1. Lehrjahr 1. Magazi Automatiker/in EFZ**

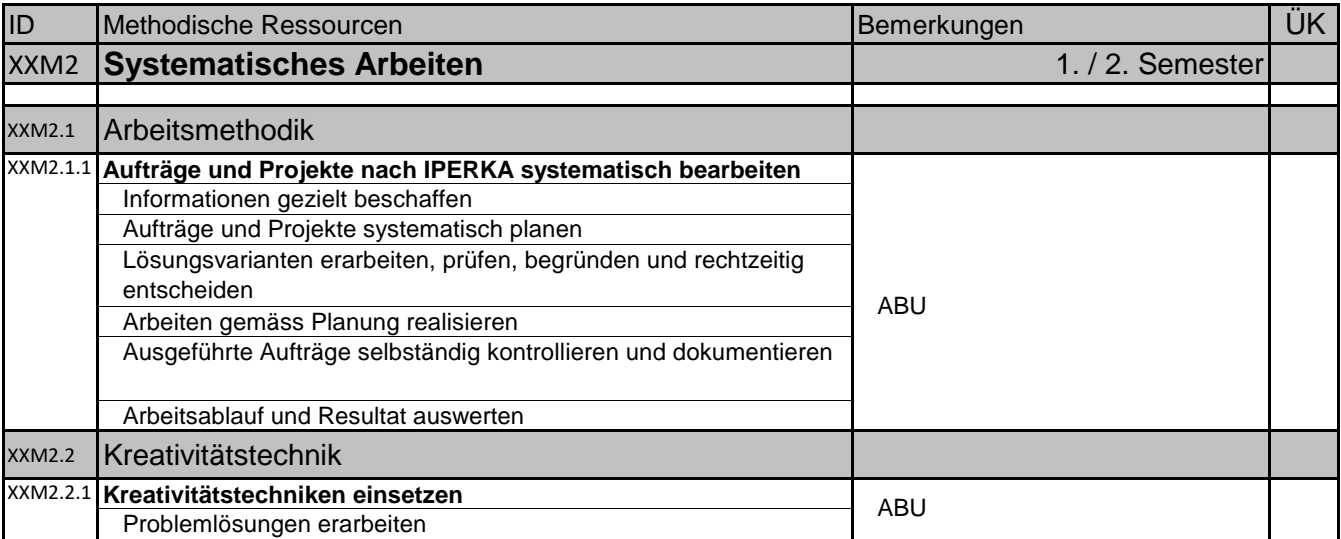

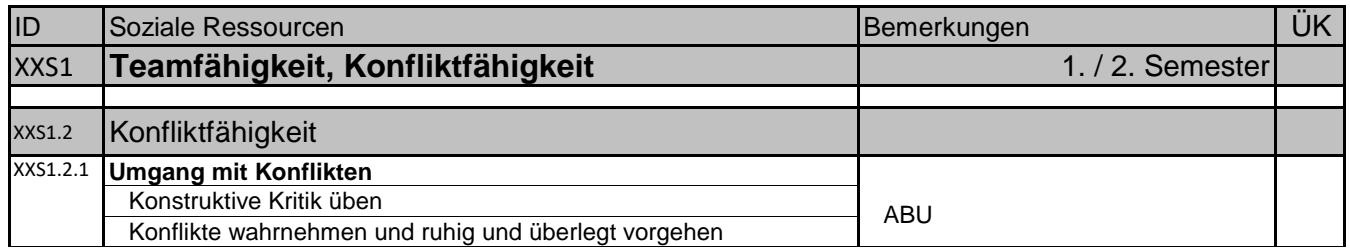

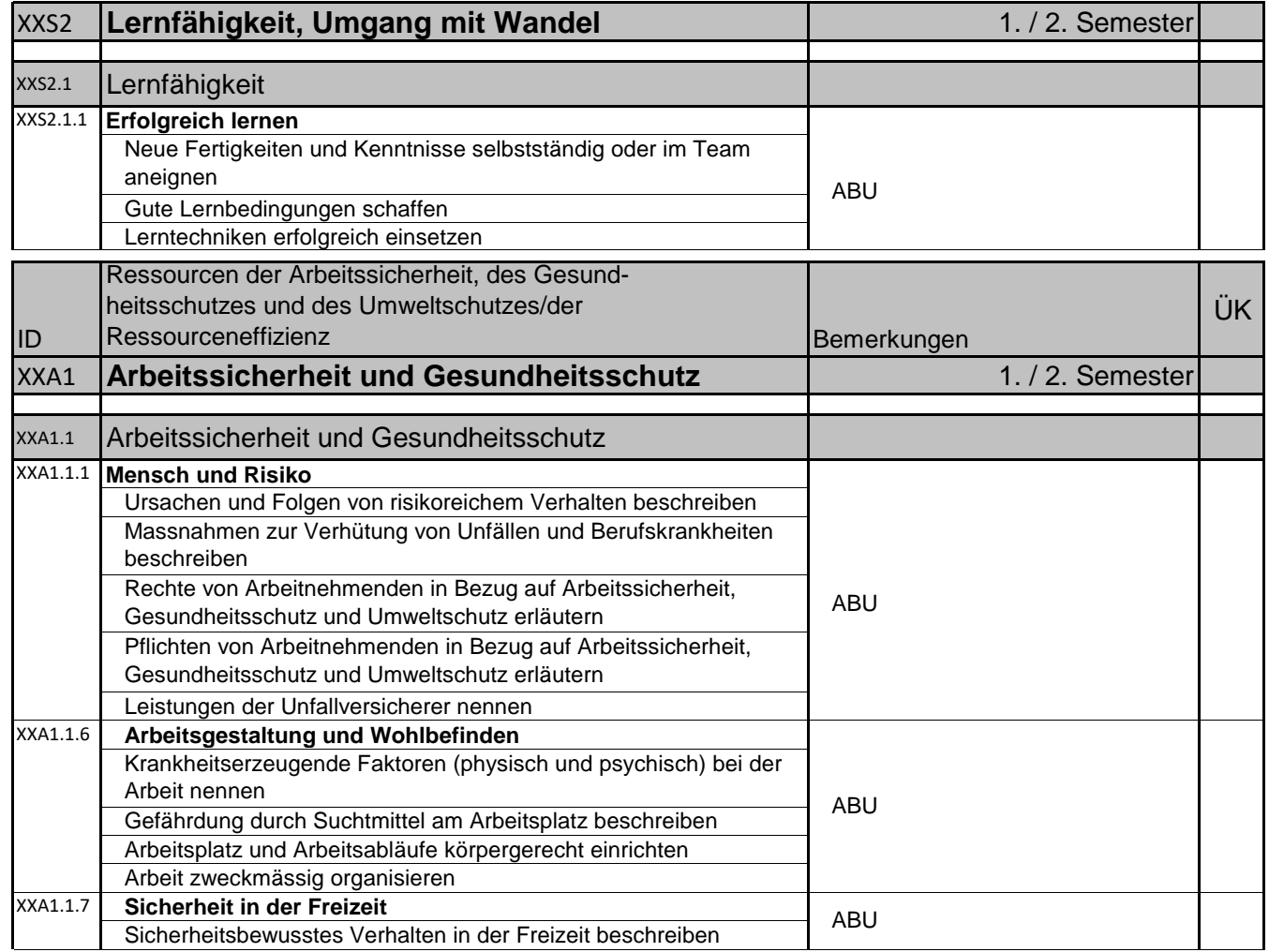

ABU: Diese Themen werden auch in der Allgemeinbildung ABU behandelt, mit der ABU-Lehrperson koordinieren.

15.7.2019 / V1.2

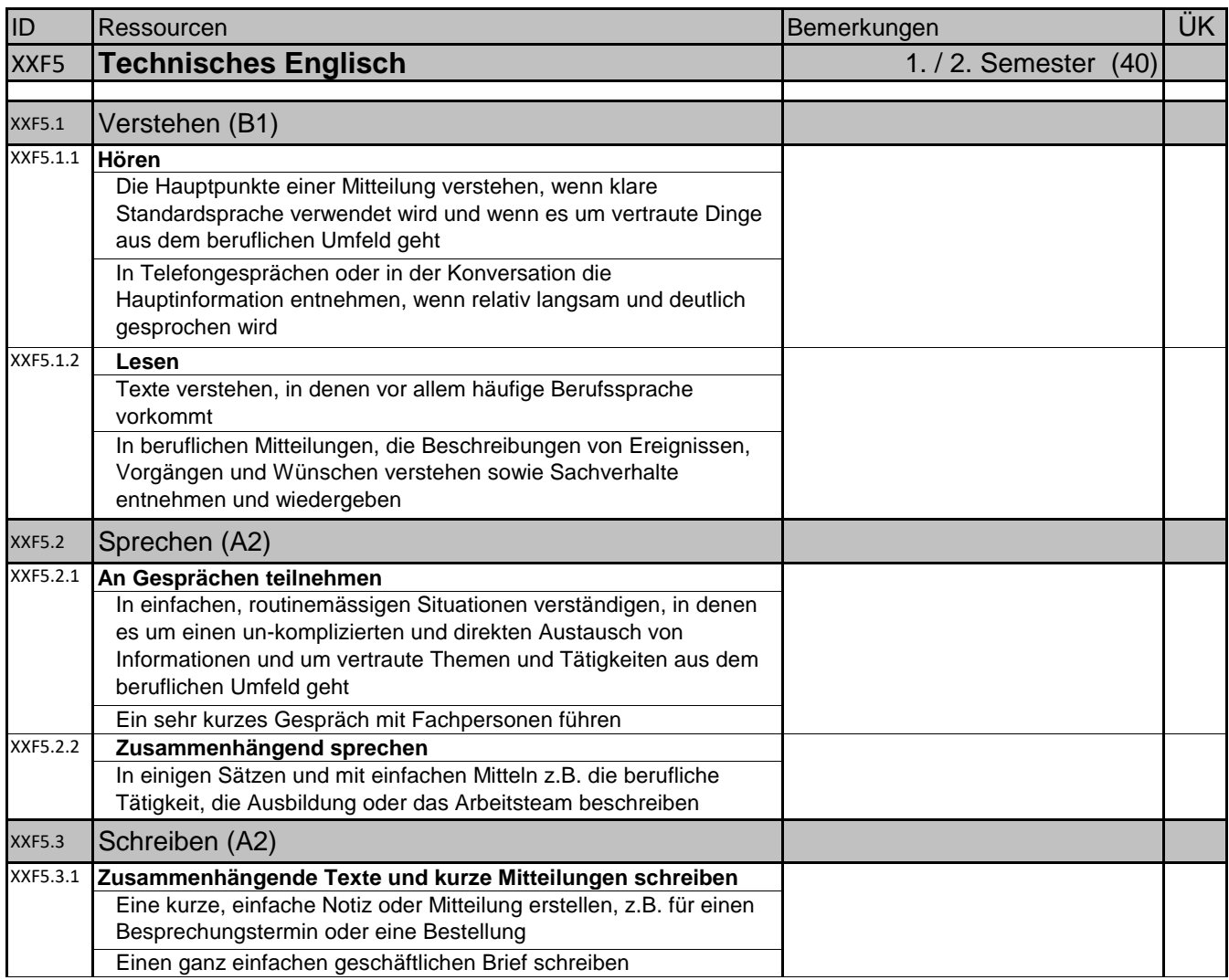

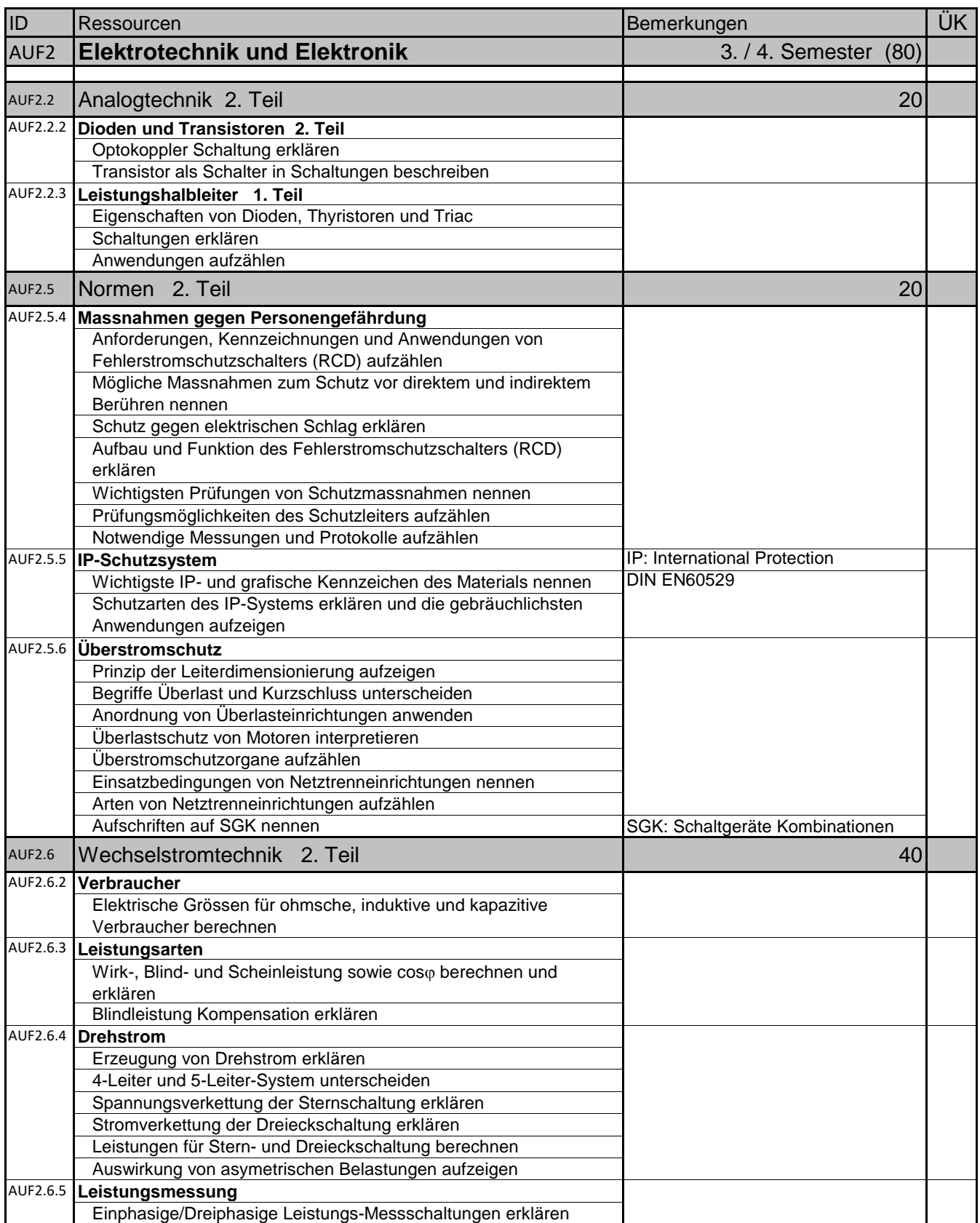

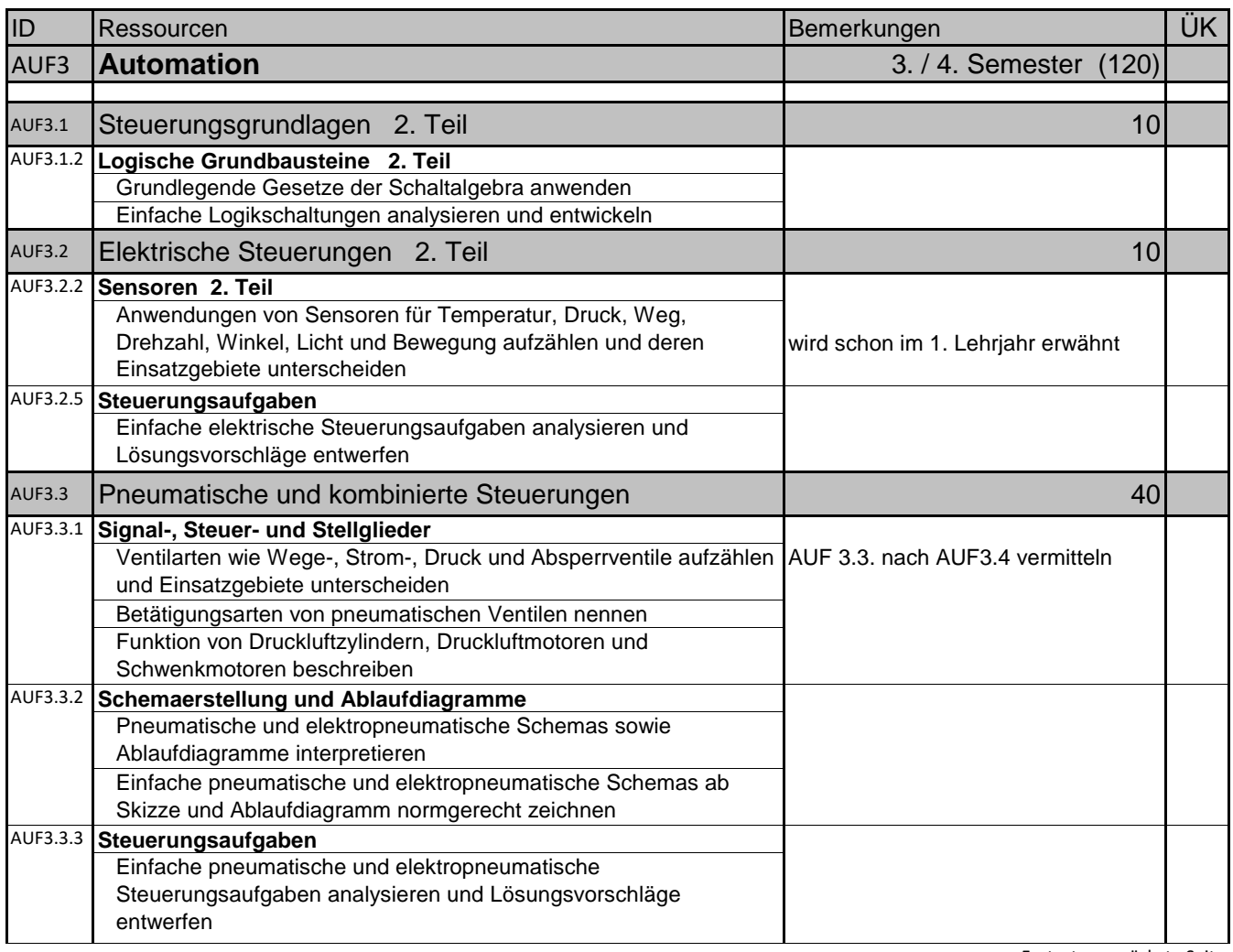

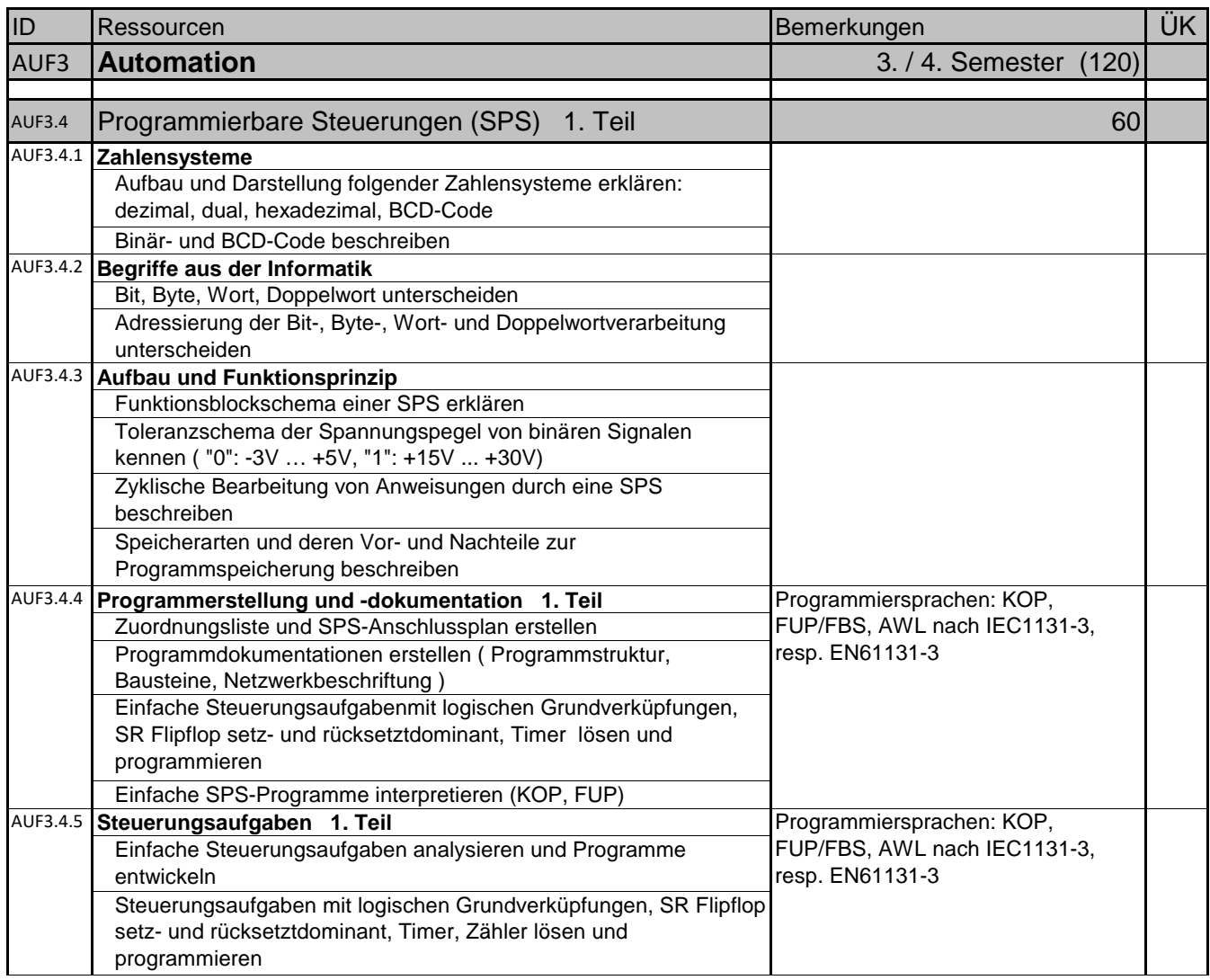

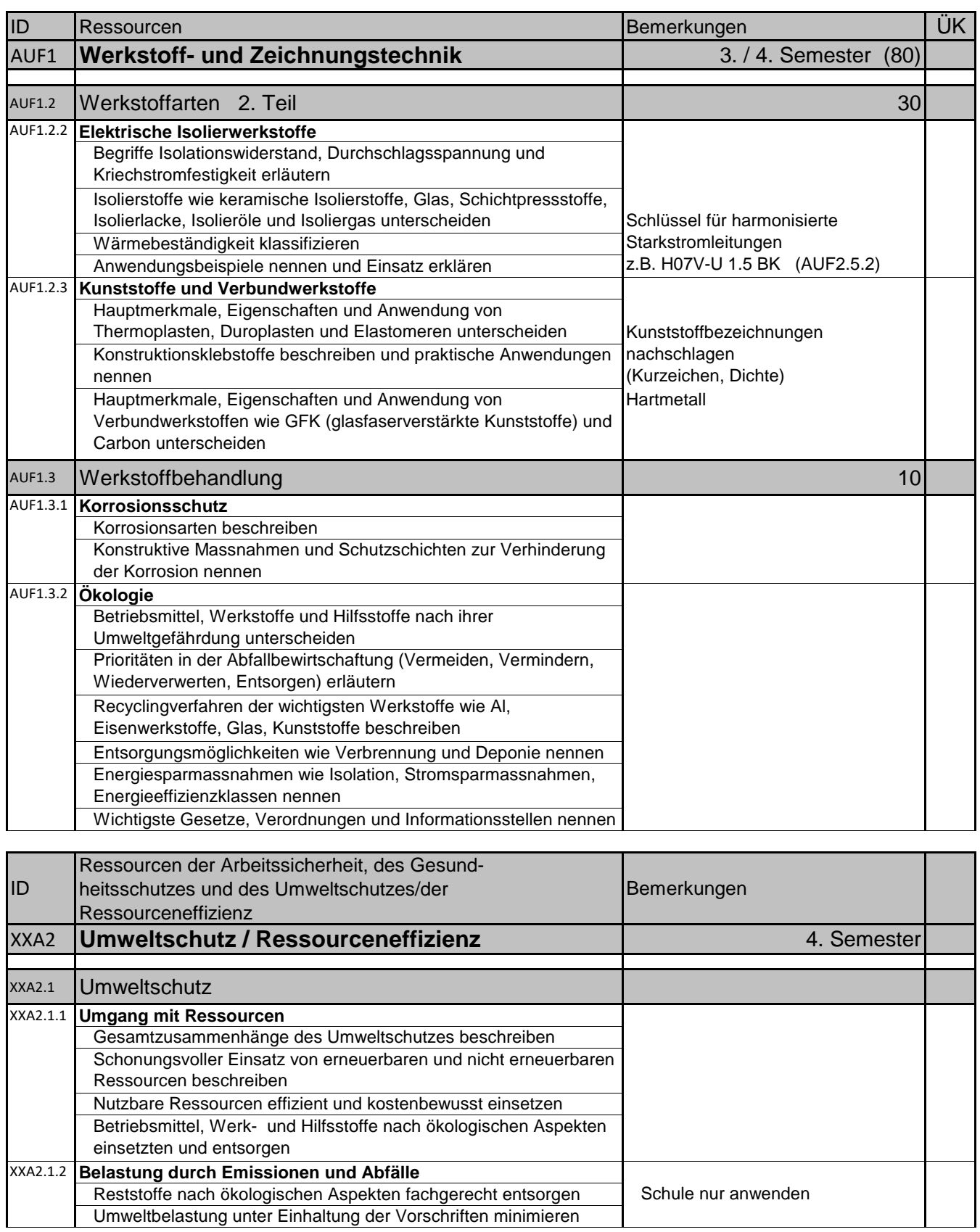

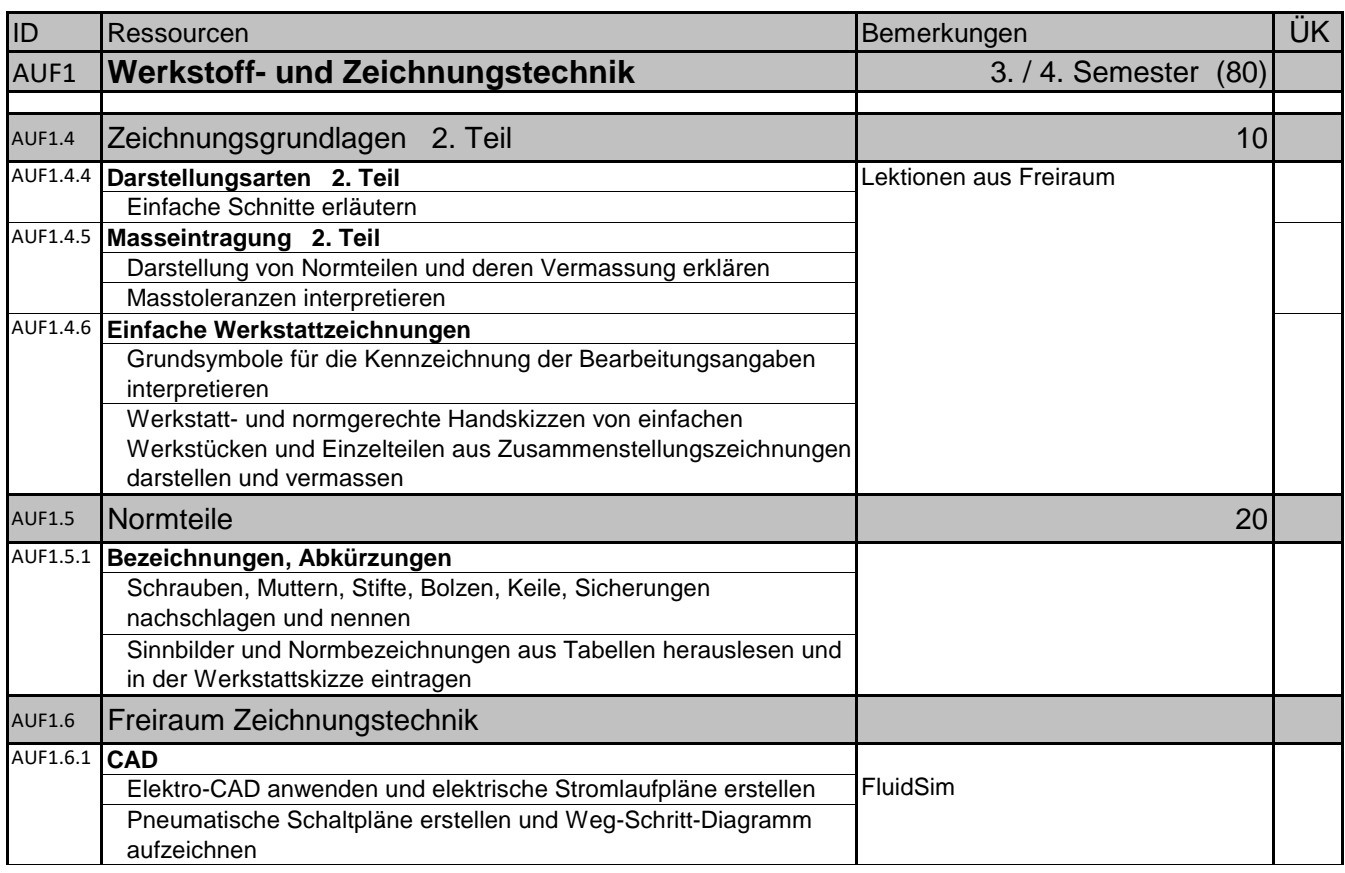

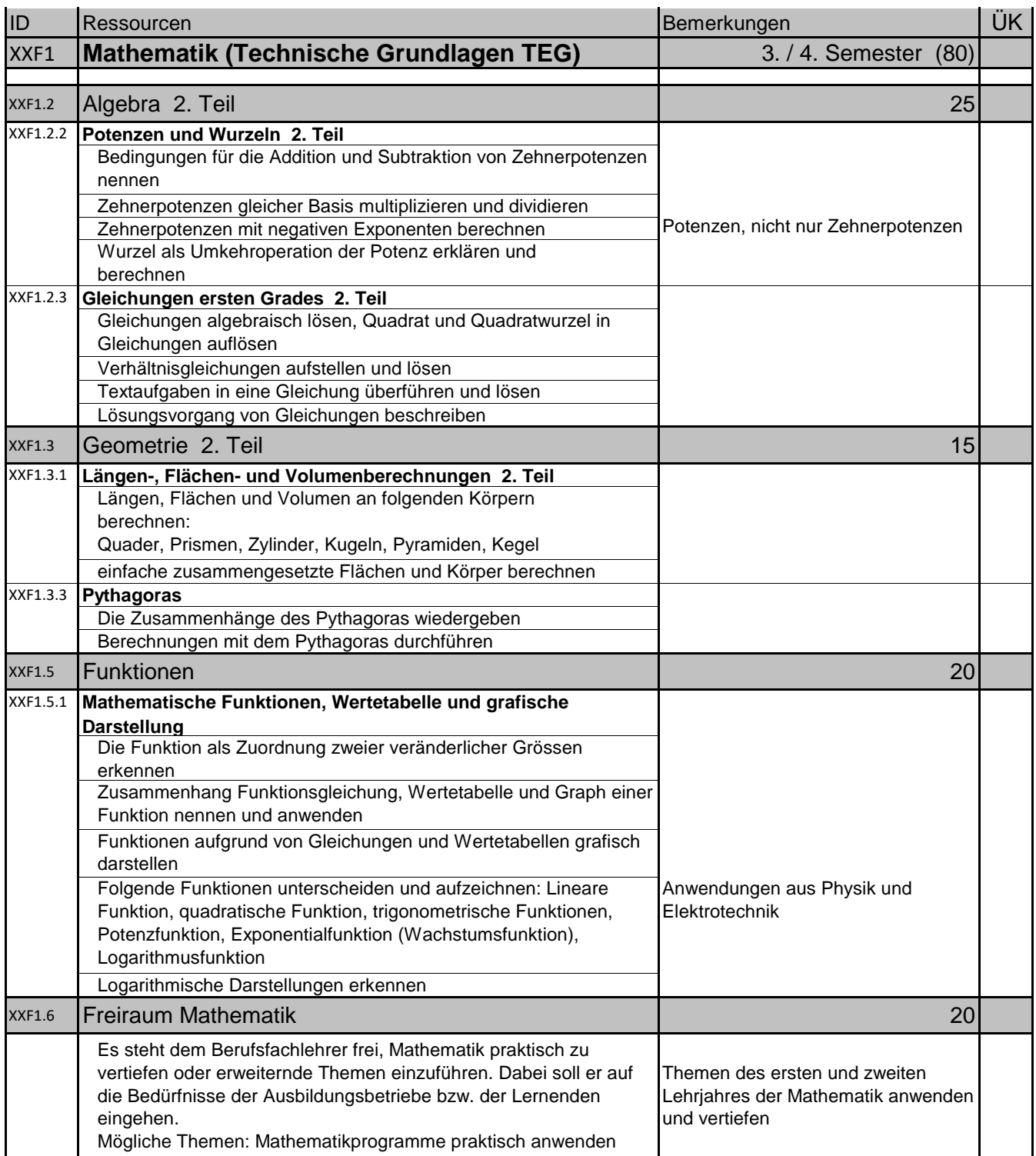

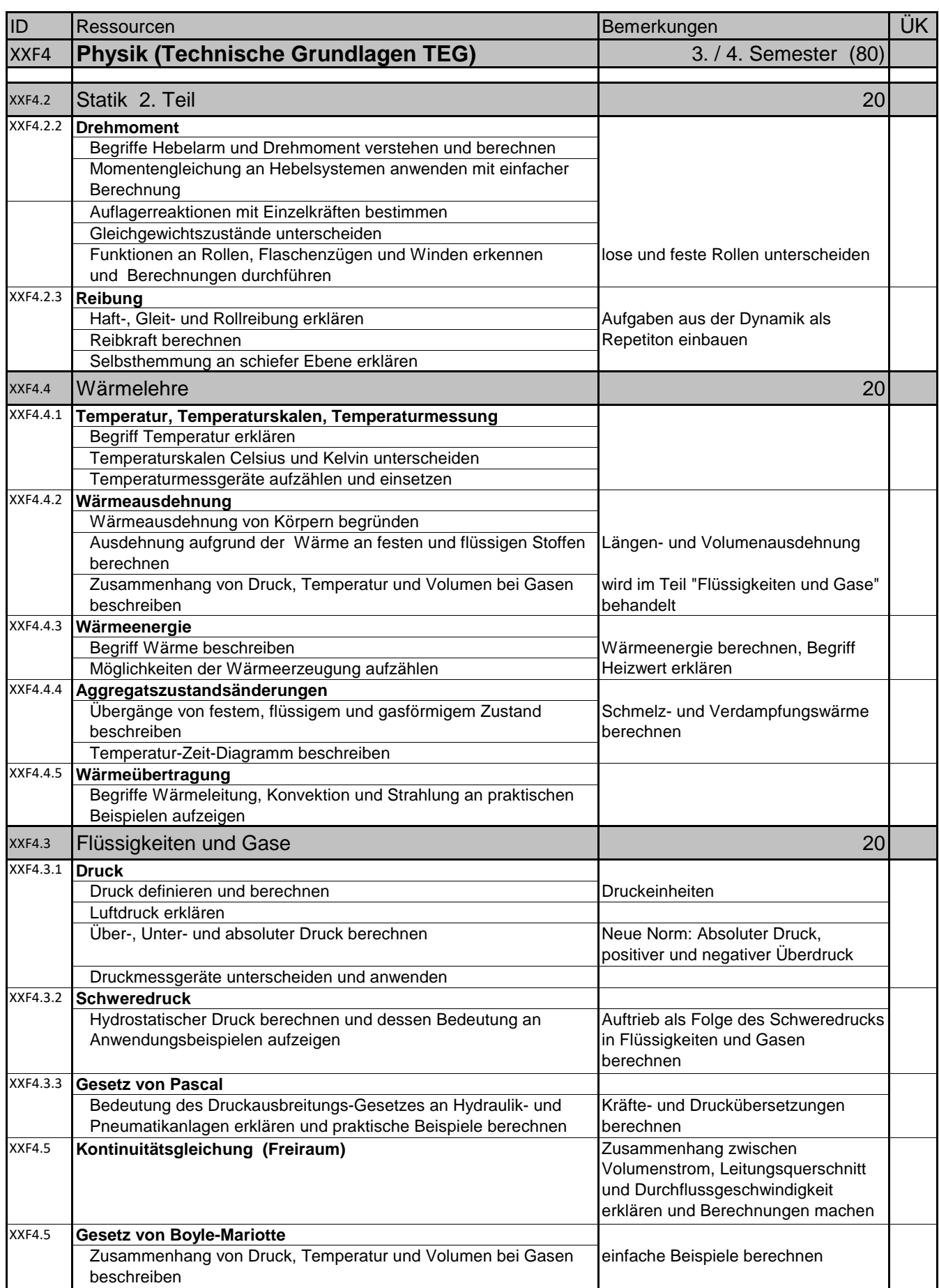

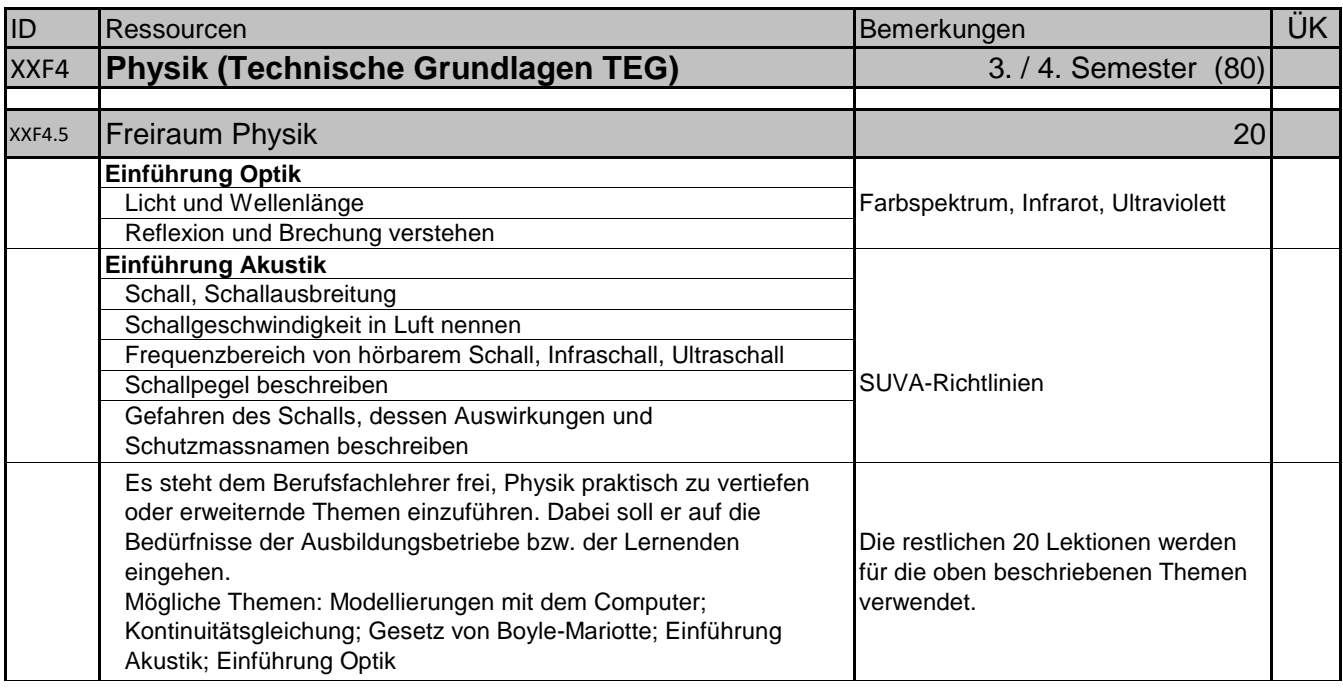

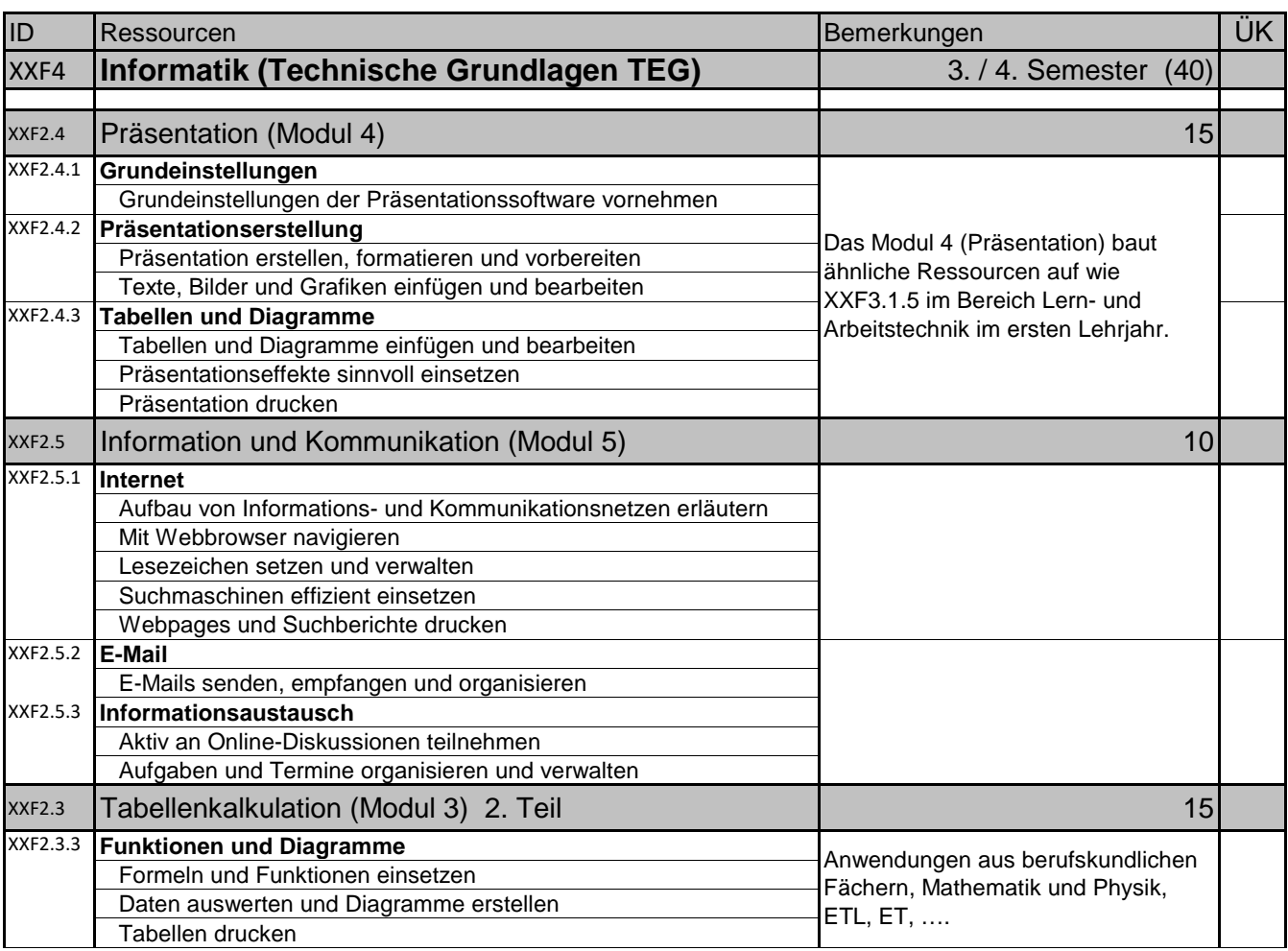

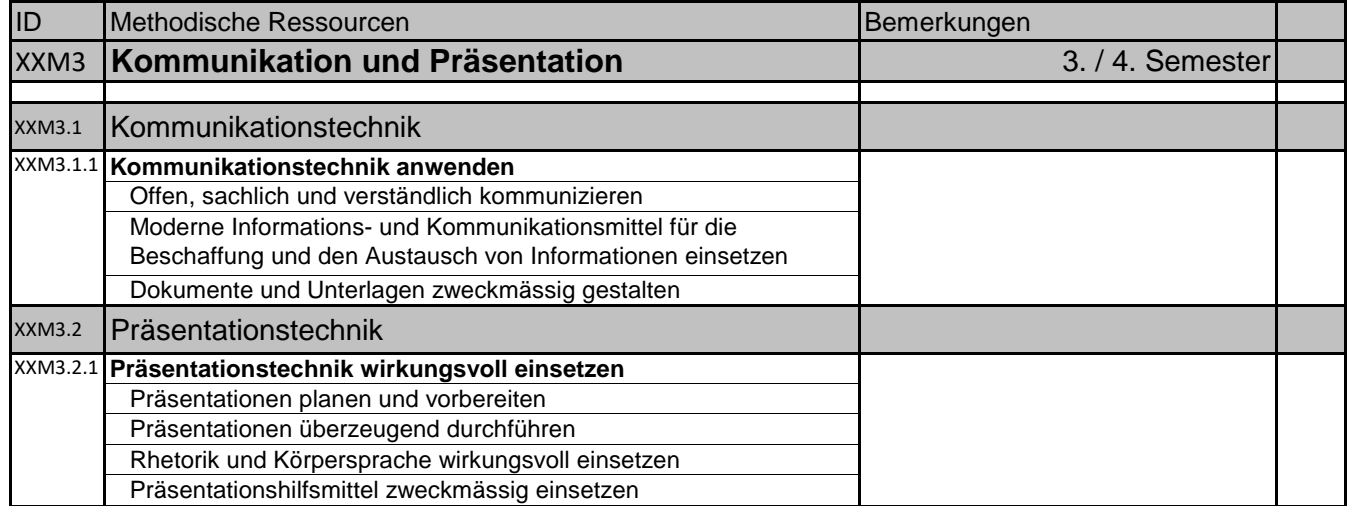

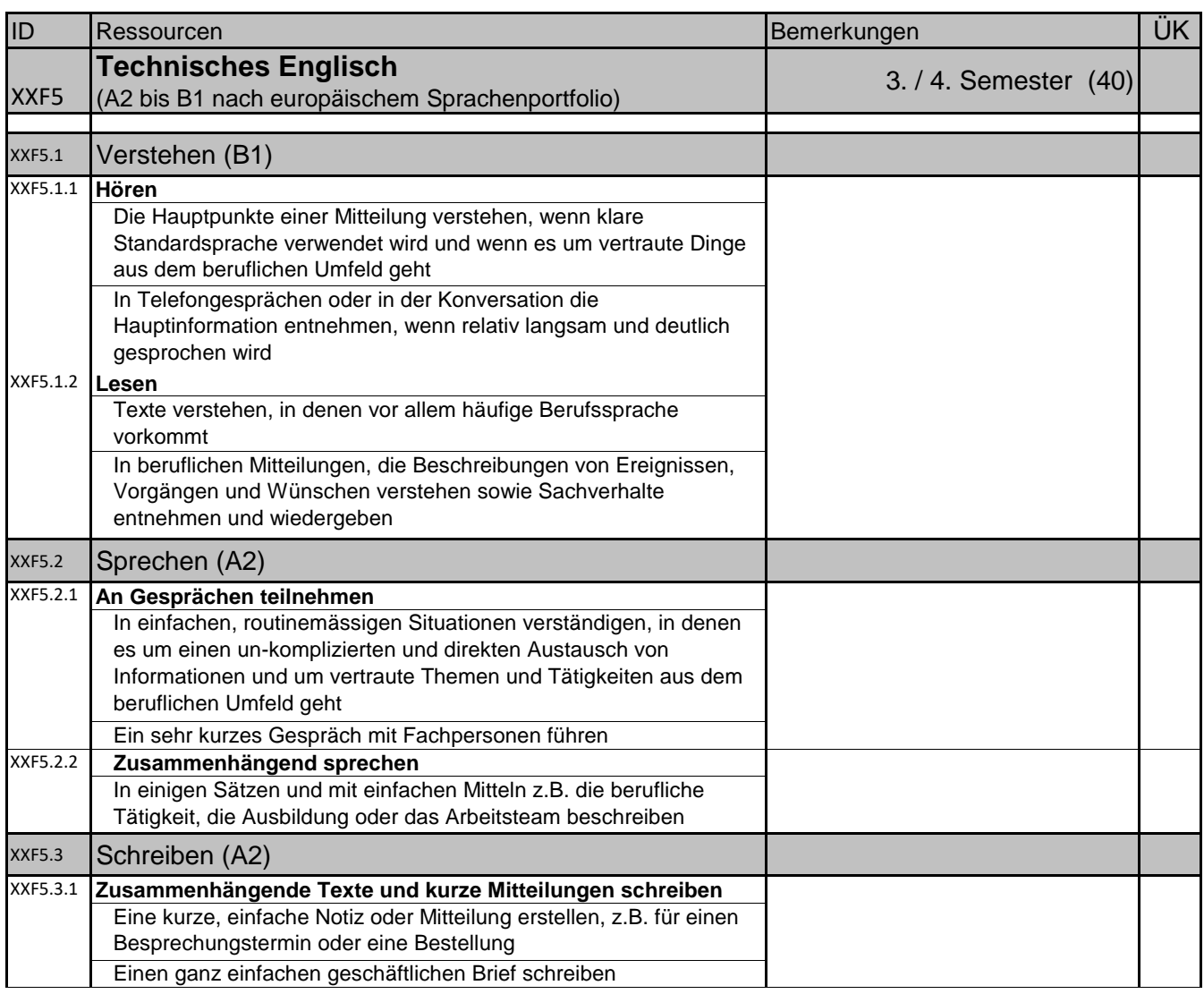

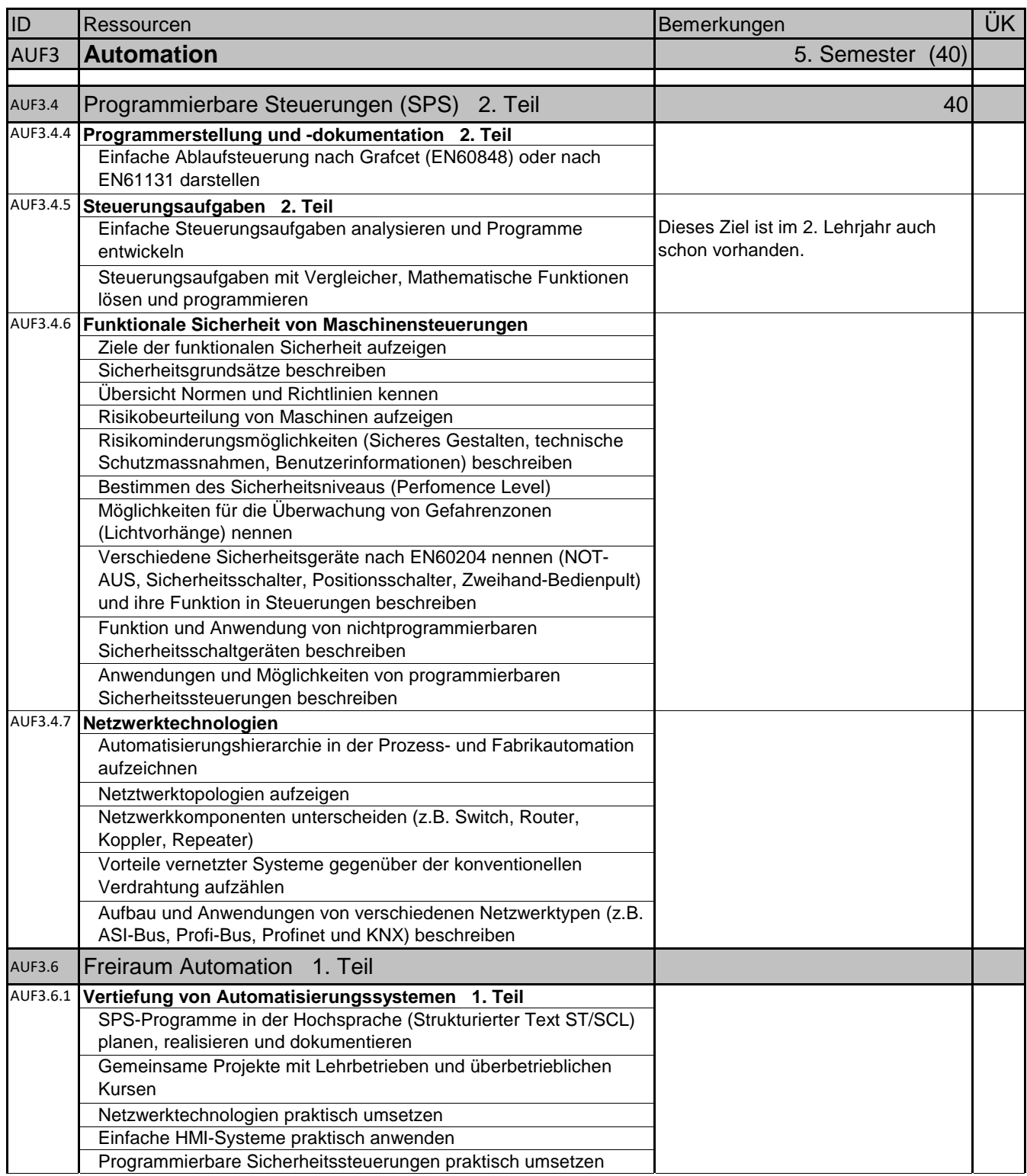

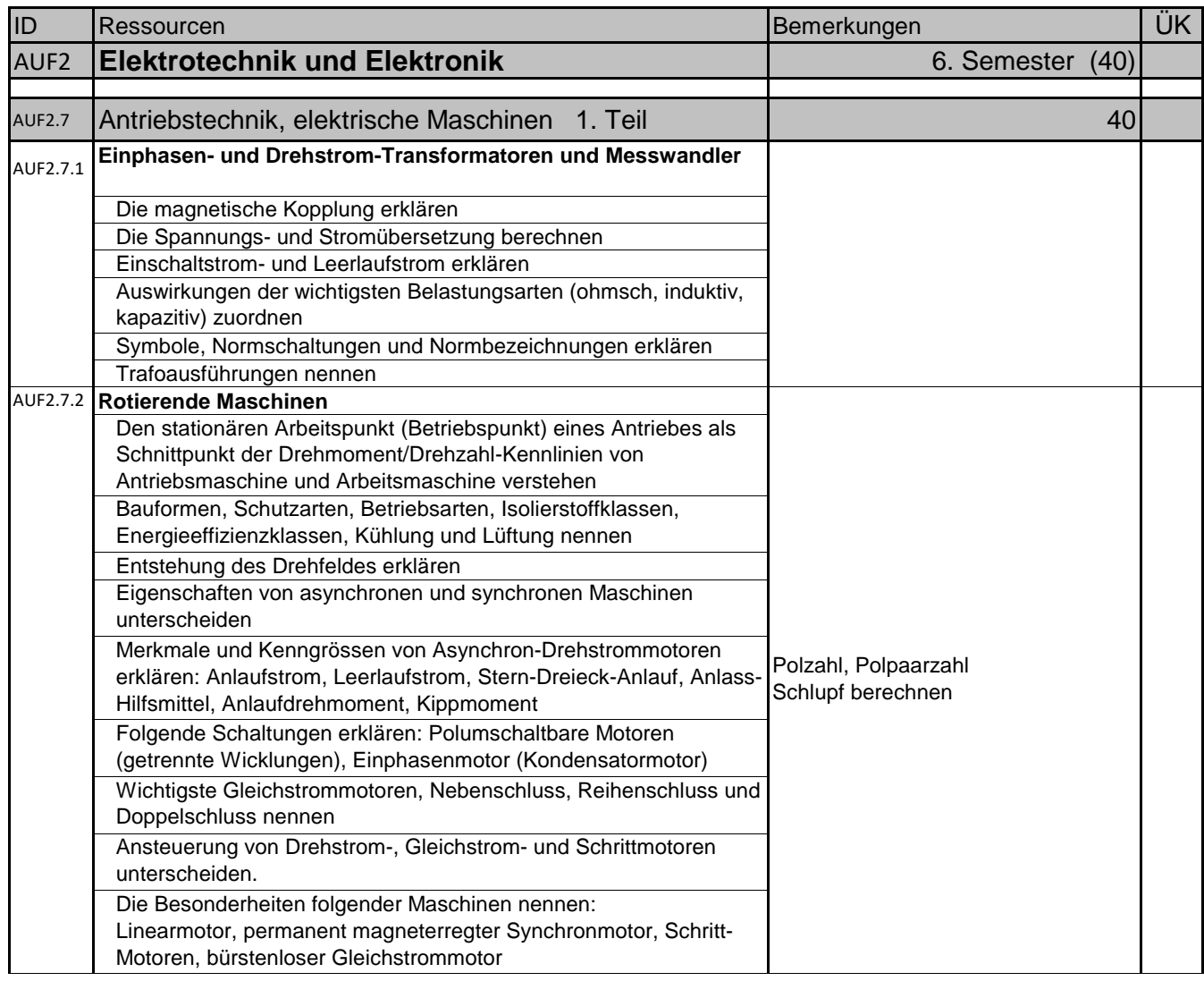

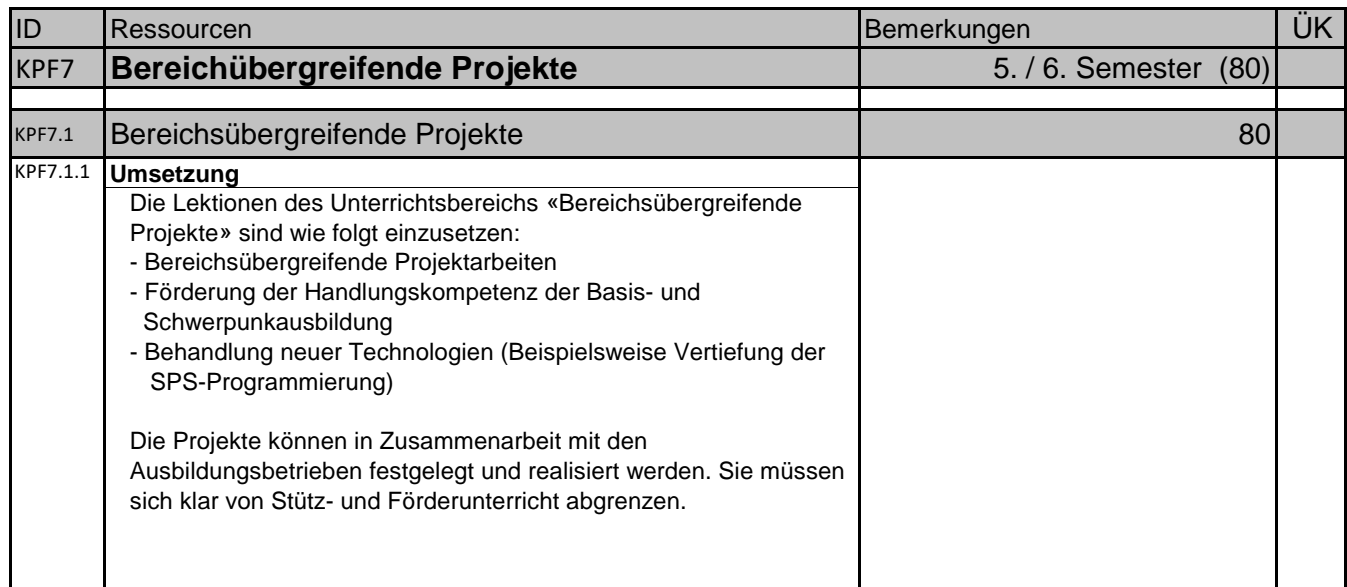

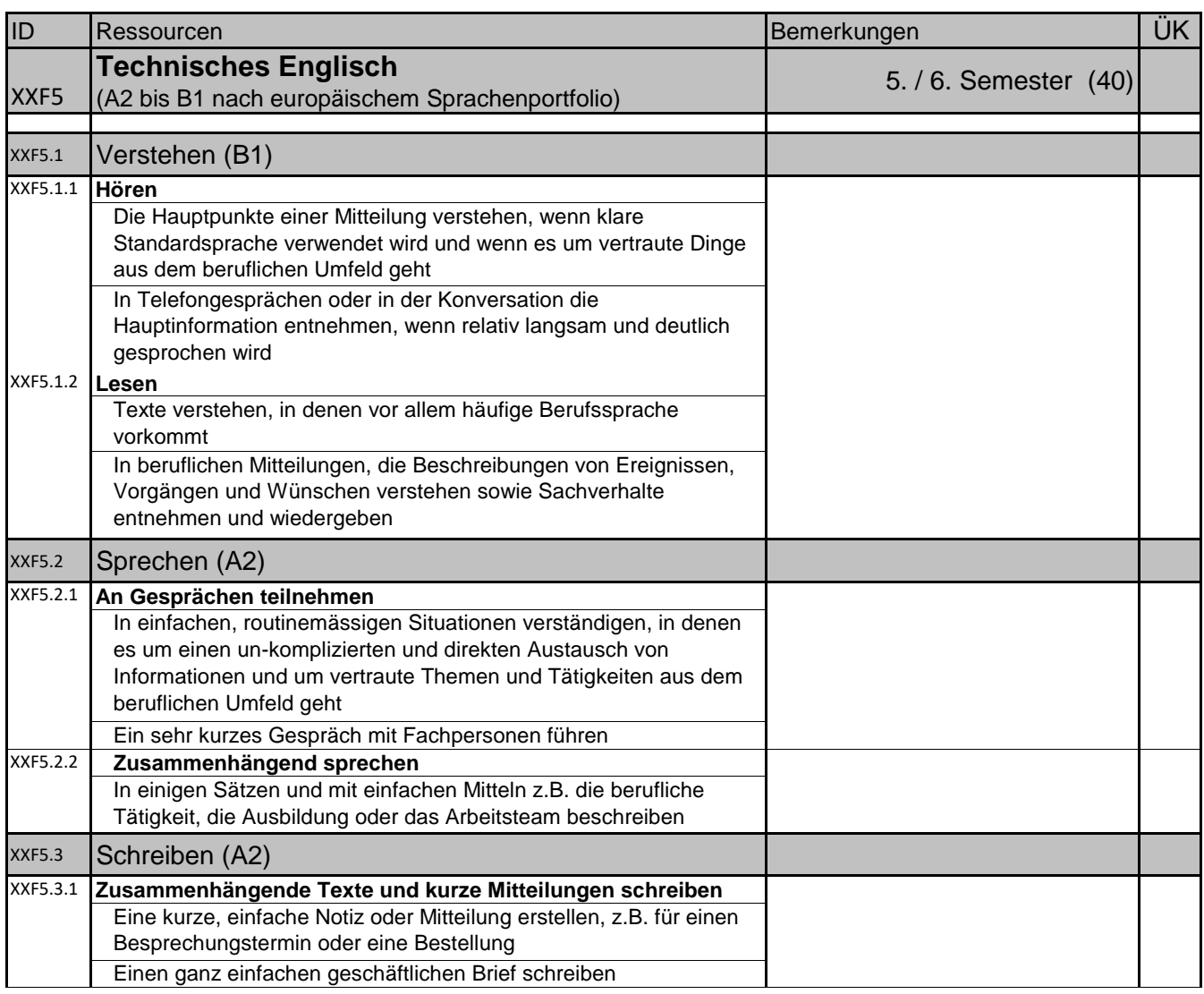

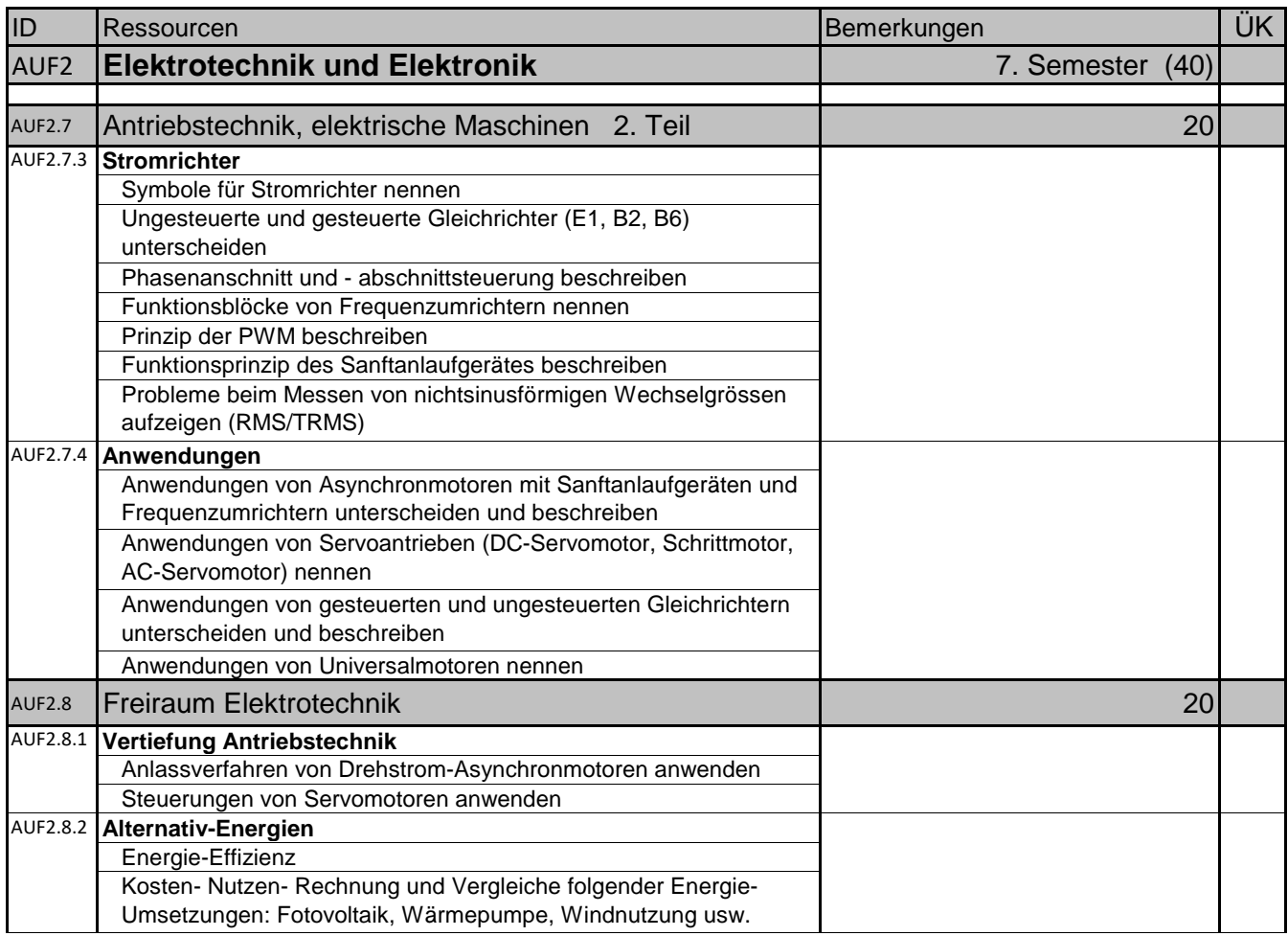

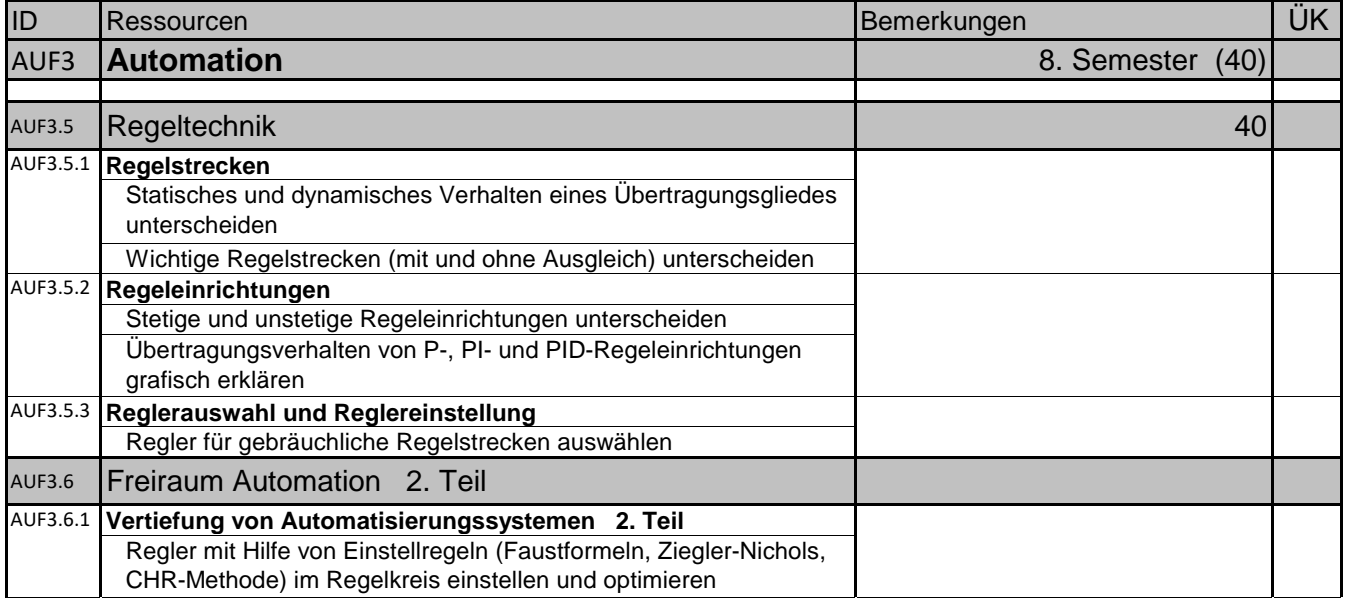

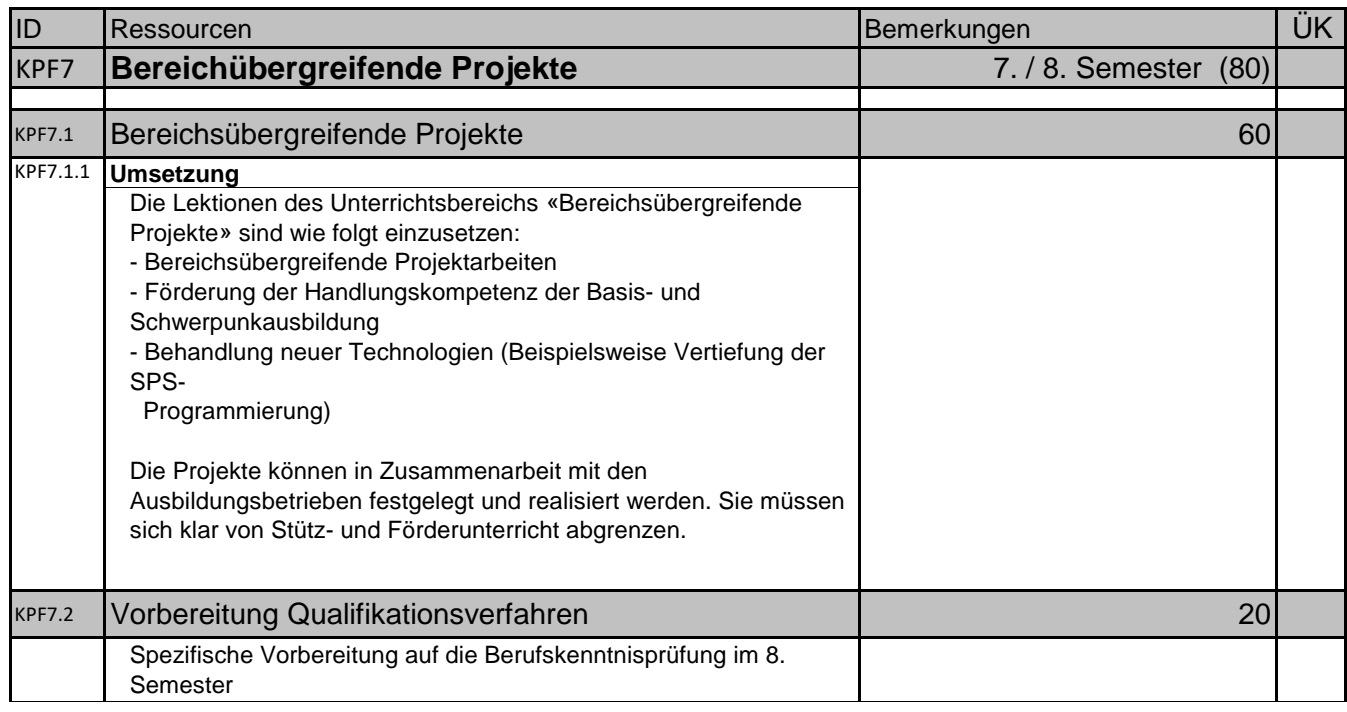

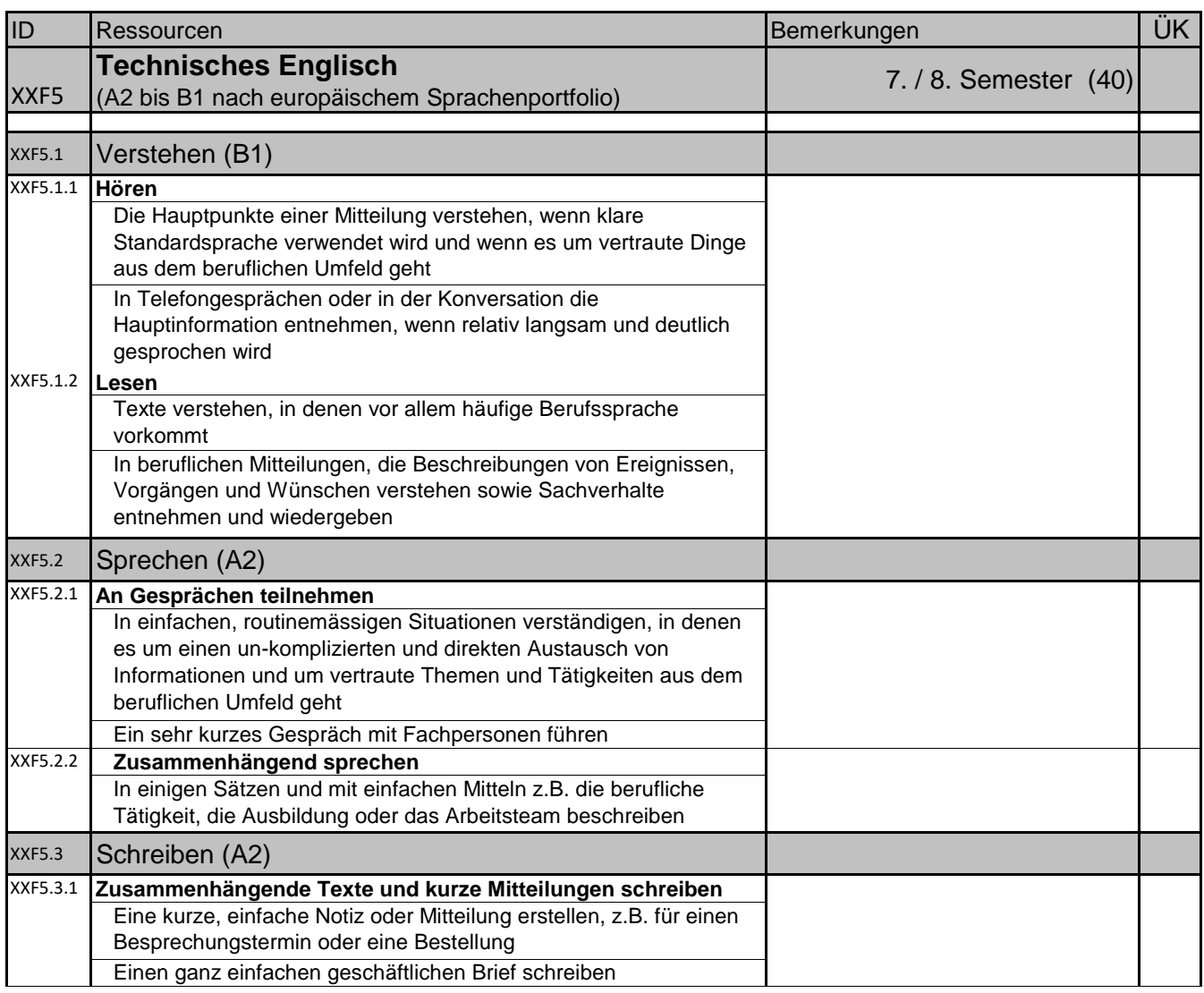

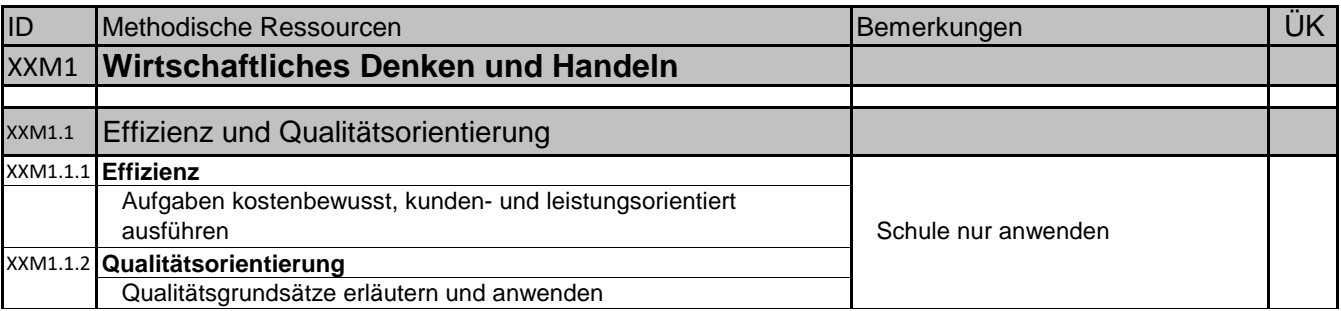

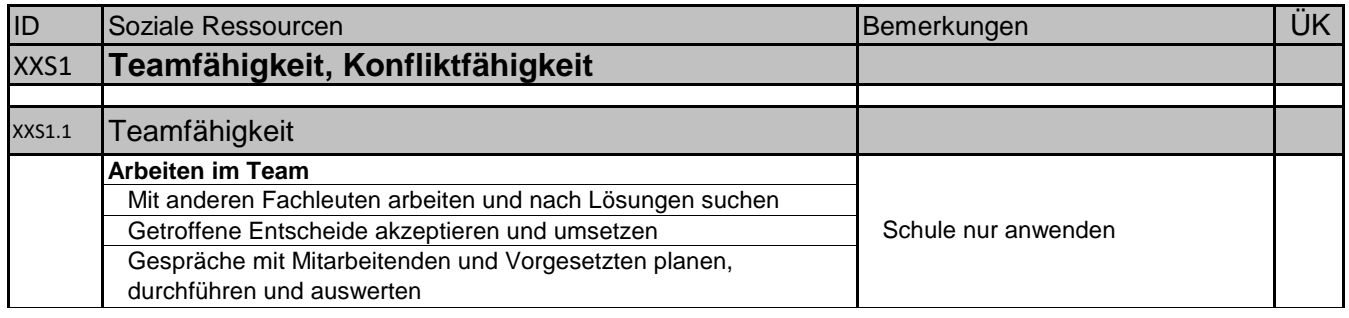

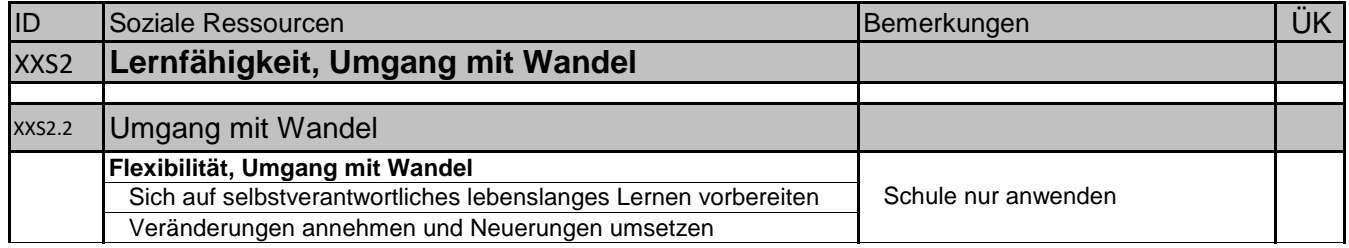

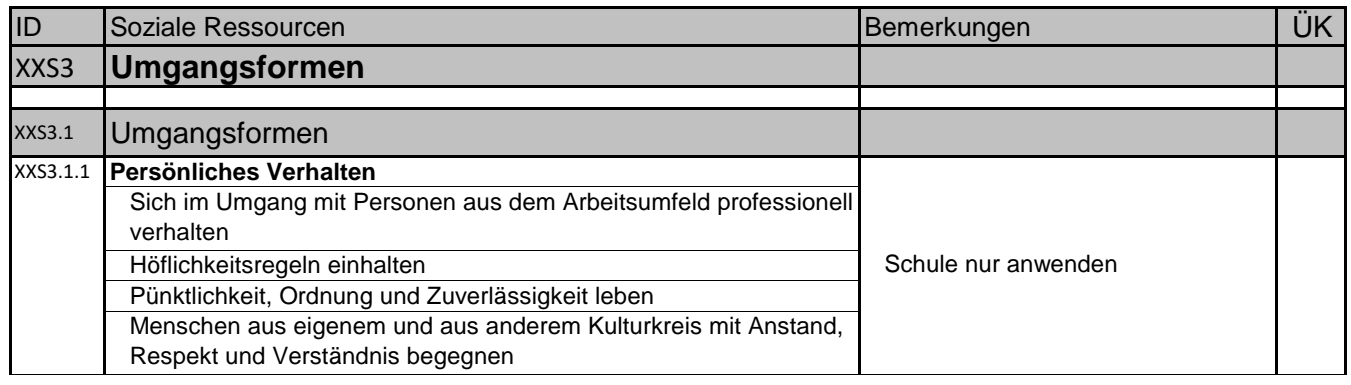